$\equiv$ 

**Go back to Home Page** 

 $\leftrightarrow$   $\bullet$   $\bullet$   $\bullet$   $\bullet$  http://goodiewebsite.com

## **Goodie**

The easiest way to have a new website!

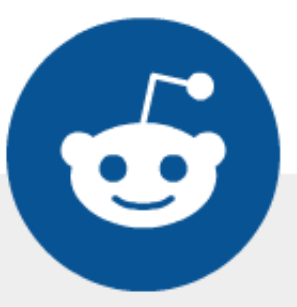

# **Heellooo! I'm a GoodieBot**

#### I'm a friendly guy and I am here to help you with your project.

To understand better your needs, we ask you couple of simple questions. Shall we start?

OK, let's go!  $\gg$ 

GoodieWebsite.com - build with v by xfive.co

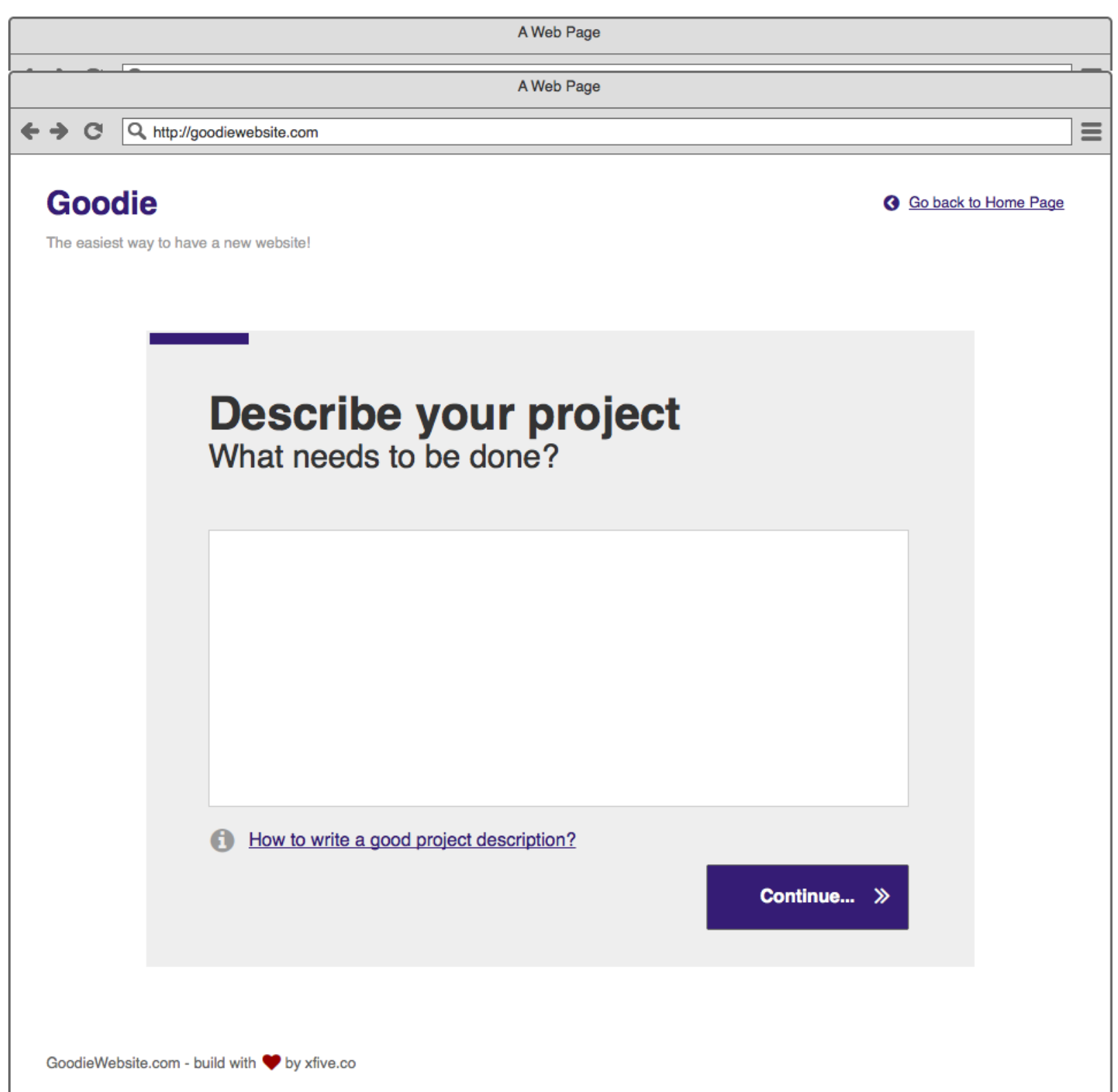

A Web Page

 $\equiv$ 

Q http://goodiewebsite.com  $\leftrightarrow$   $\circ$ 

#### **Goodie**

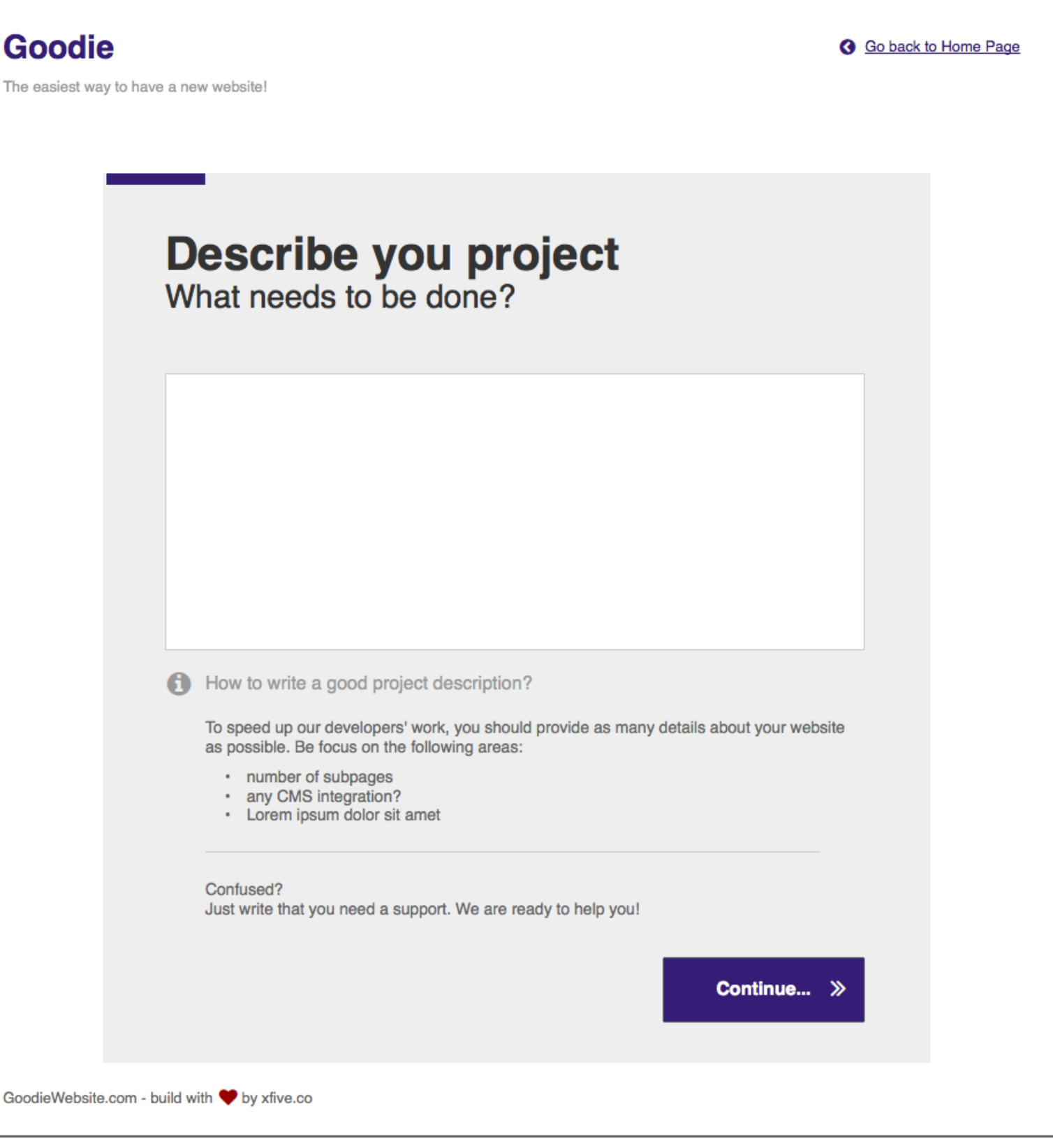

← → C Q http://goodiewebsite.com

## **Goodie**

**Go back to Home Page** 

 $\equiv$ 

The easiest way to have a new website!

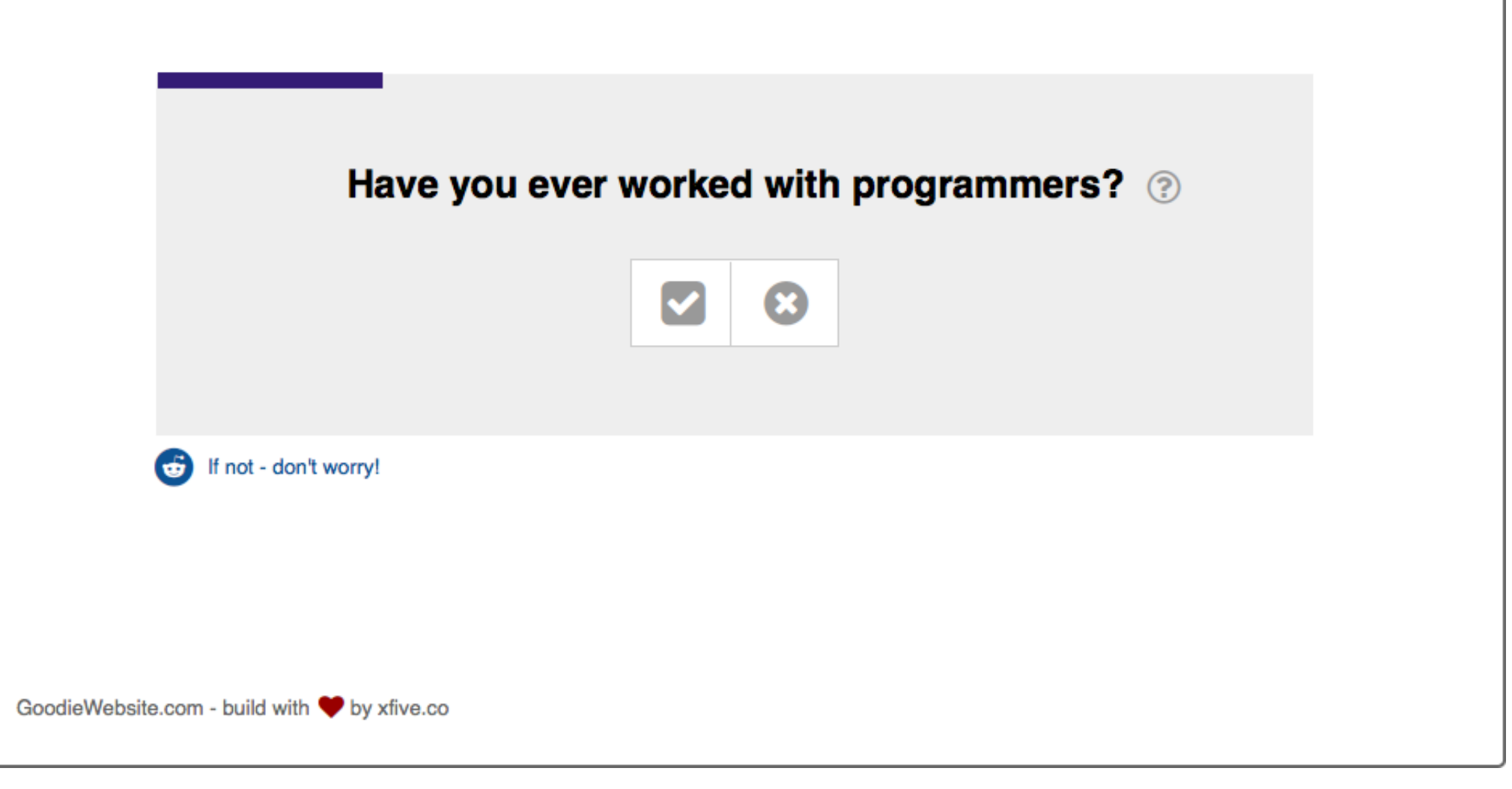

 $\leftrightarrow$   $\alpha$ Q http://goodiewebsite.com

## **Goodie**

**Go back to Home Page** 

 $\equiv$ 

The easiest way to have a new website!

Do you have any designs for your website? ?

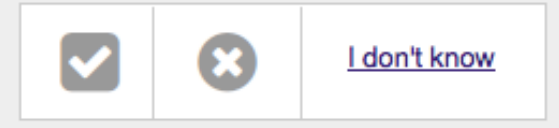

6 Your answers will help developers understand better your needs.

GoodieWebsite.com - build with v by xfive.co

 $\leftrightarrow$   $\alpha$ Q http://goodiewebsite.com

## **Goodie**

**Go back to Home Page** 

 $\equiv$ 

The easiest way to have a new website!

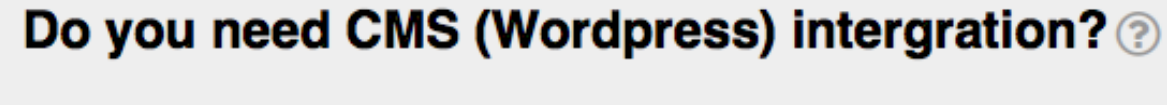

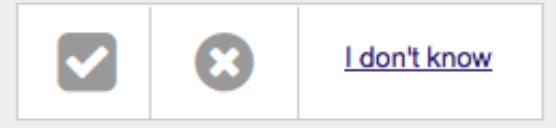

6 Your answers will help developers understand better your needs.

GoodieWebsite.com - build with v by xfive.co

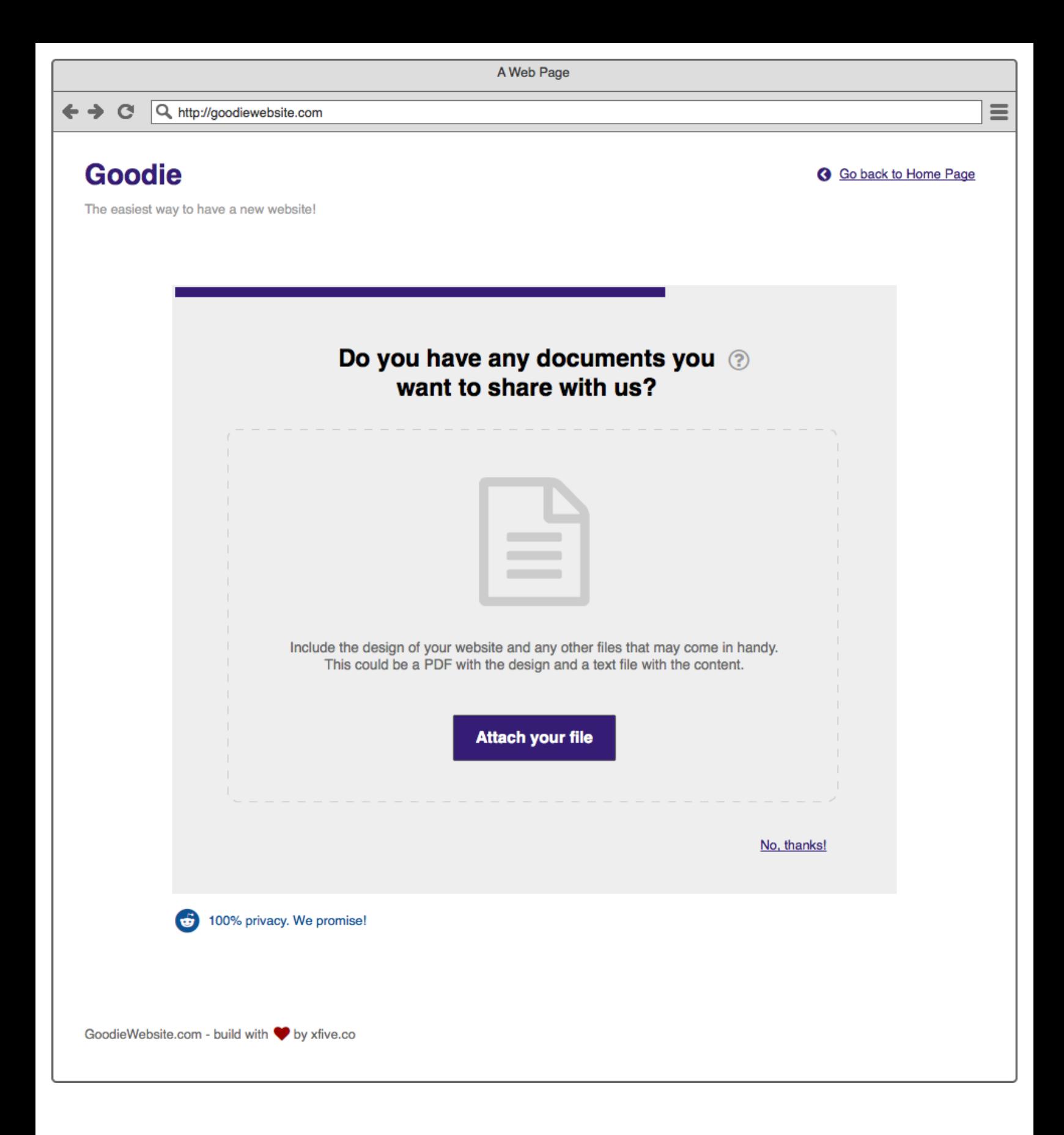

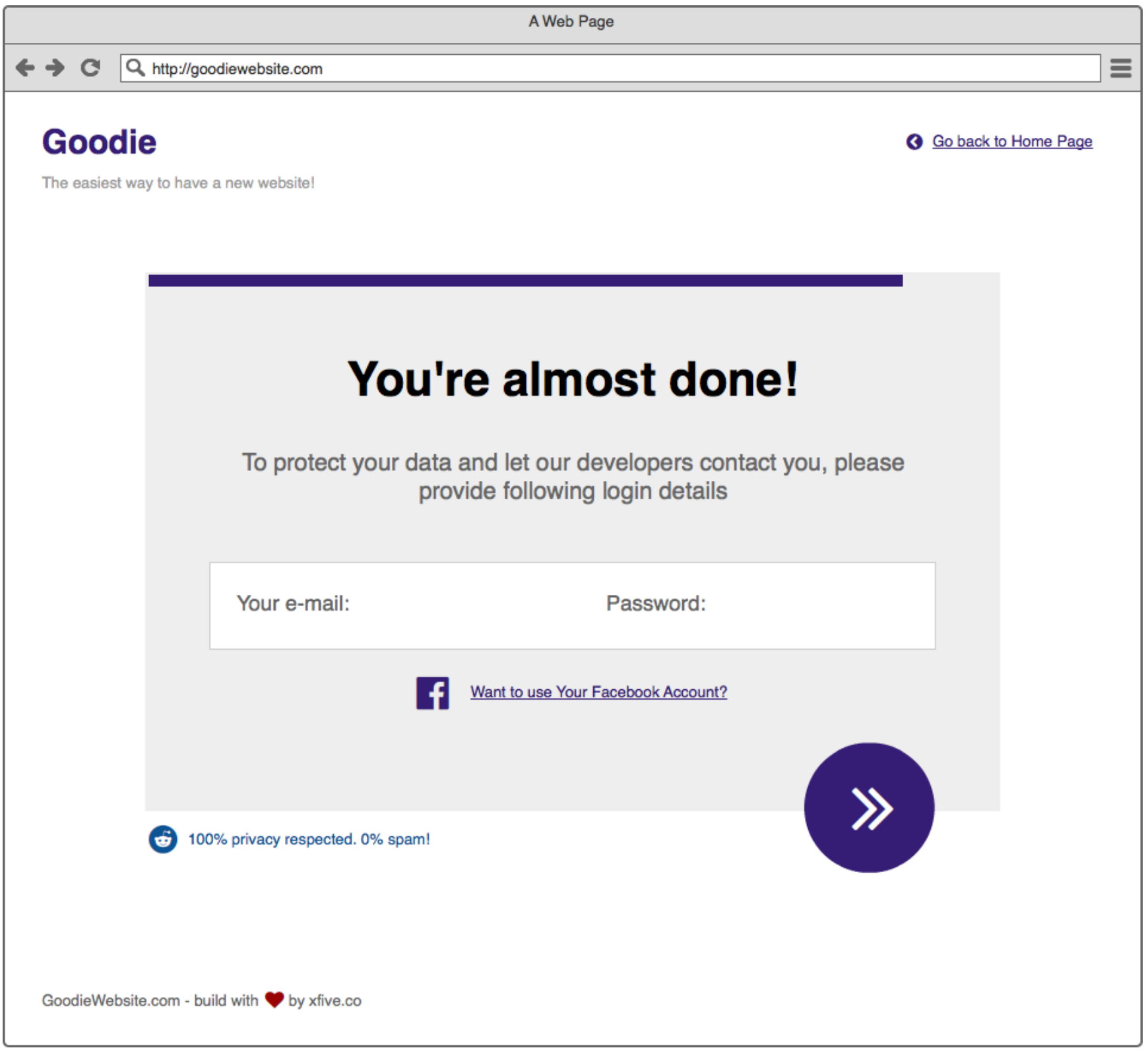

 $\equiv$ 

Q http://goodiewebsite.com  $\leftrightarrow$   $\circ$ 

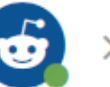

#### YooHooo, welcome on board!

Your project spec has been sent to our **Goodie-Developers.** 

They are reviewing it now (carefully!).

Each Goodie interested in your project will appear on the list. Then You will be able to disscuss about the project details, tasks, quotes, etc.

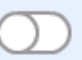

#### Notify me INSTANTELY when I get message.

(Highly recommended!)

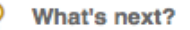

Now you need to wait for a feedback from Goodies. Usualy it takes 2-3 hours.

See what will happen next!

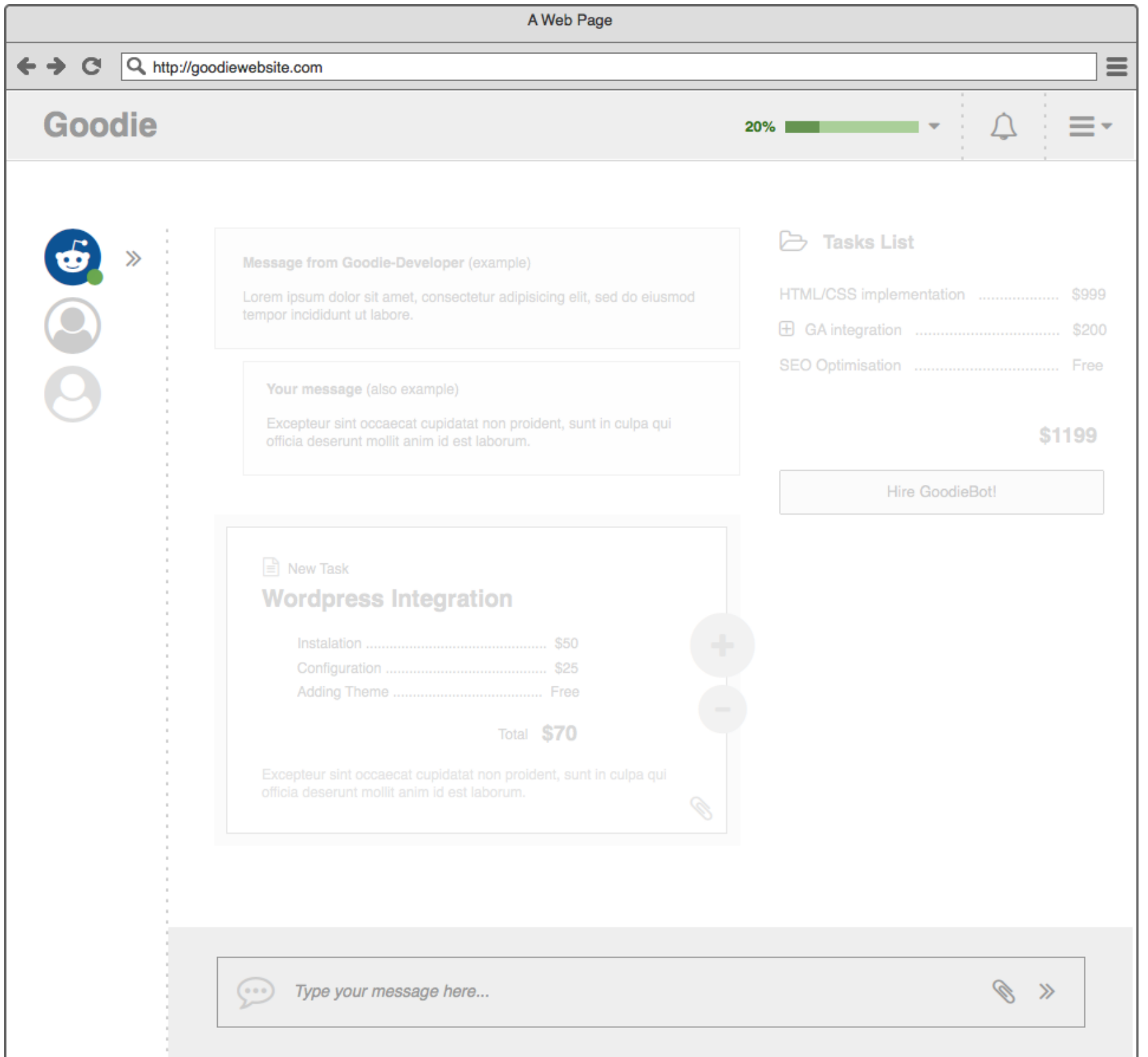

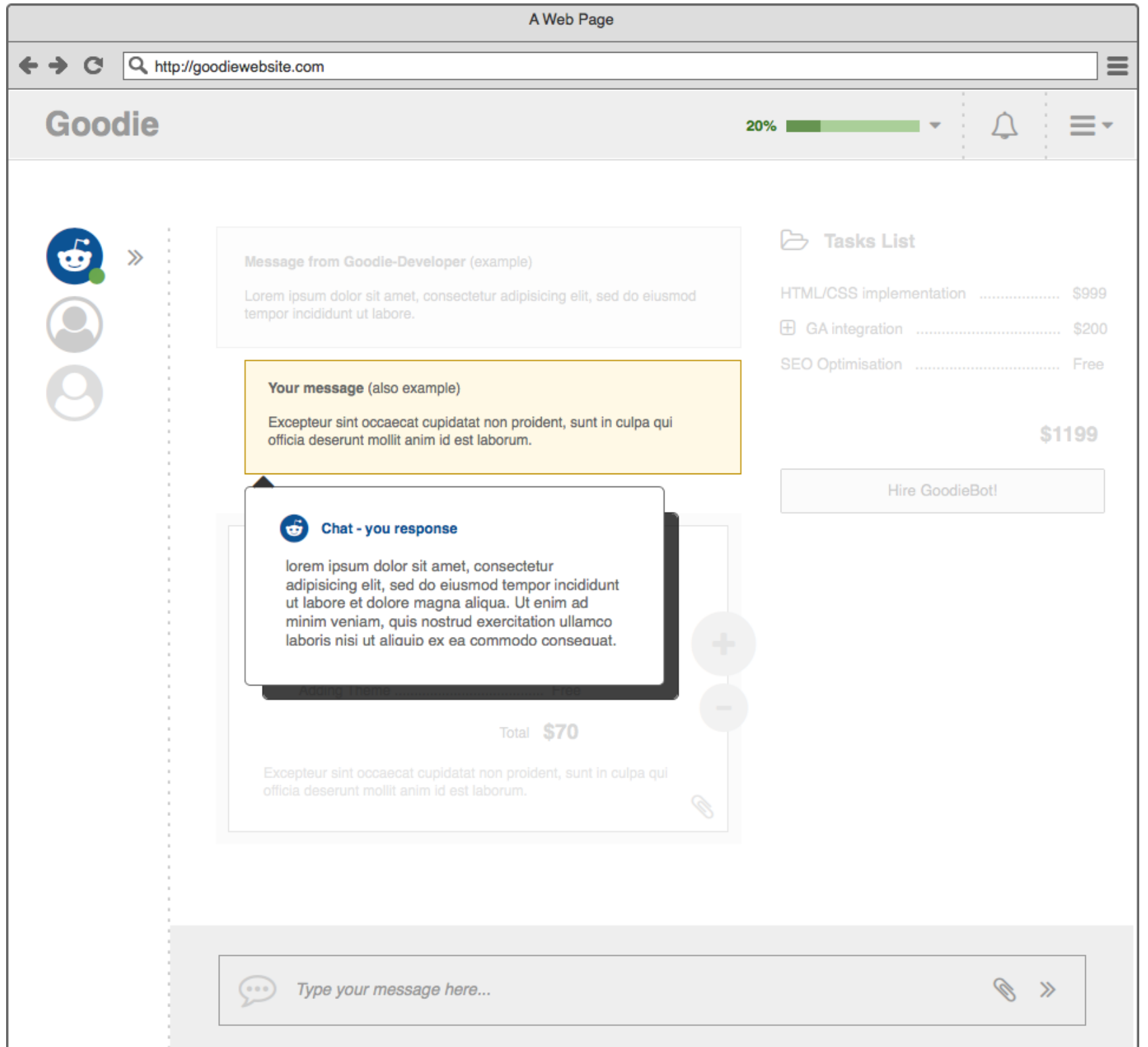

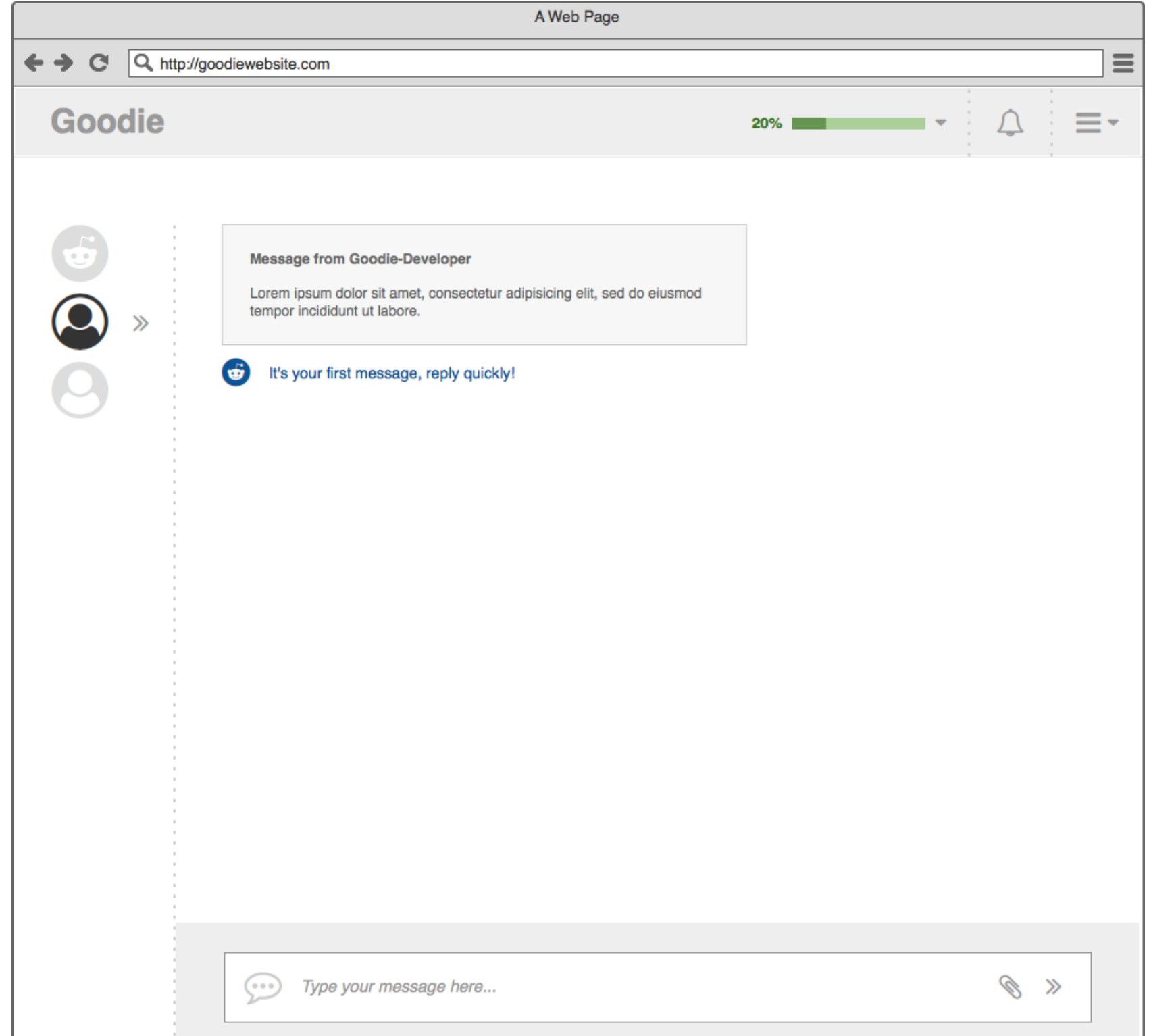

o a

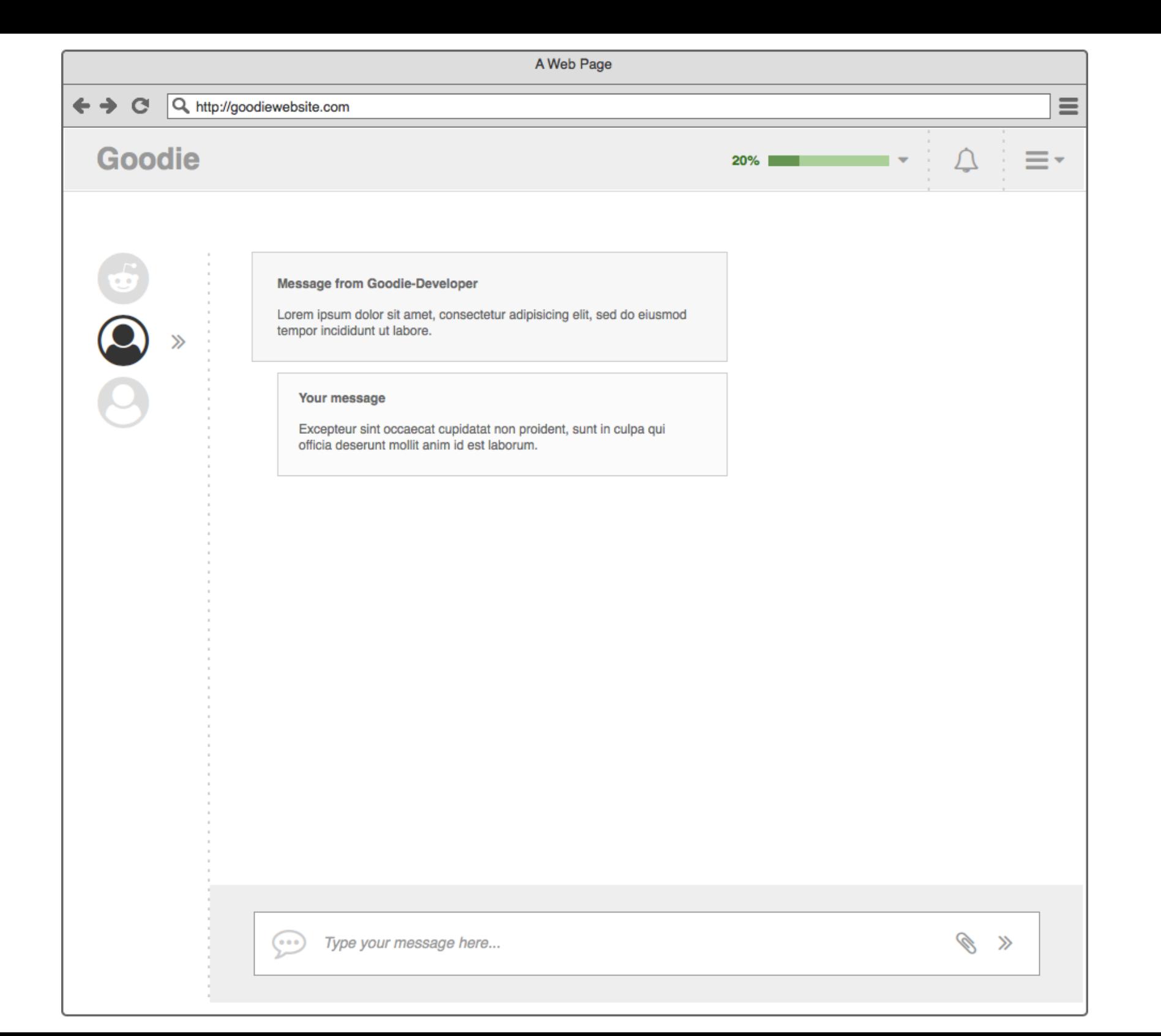

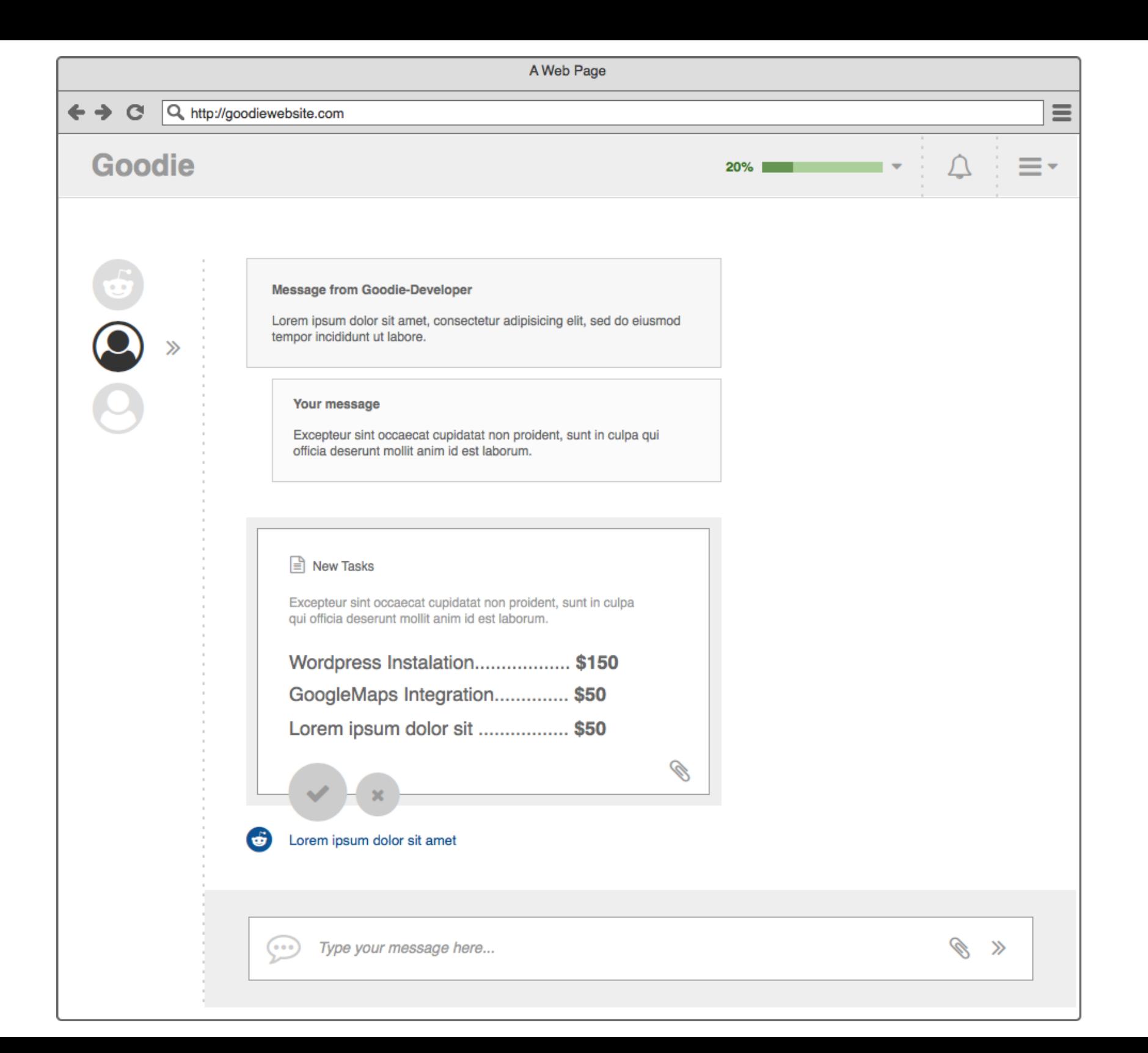

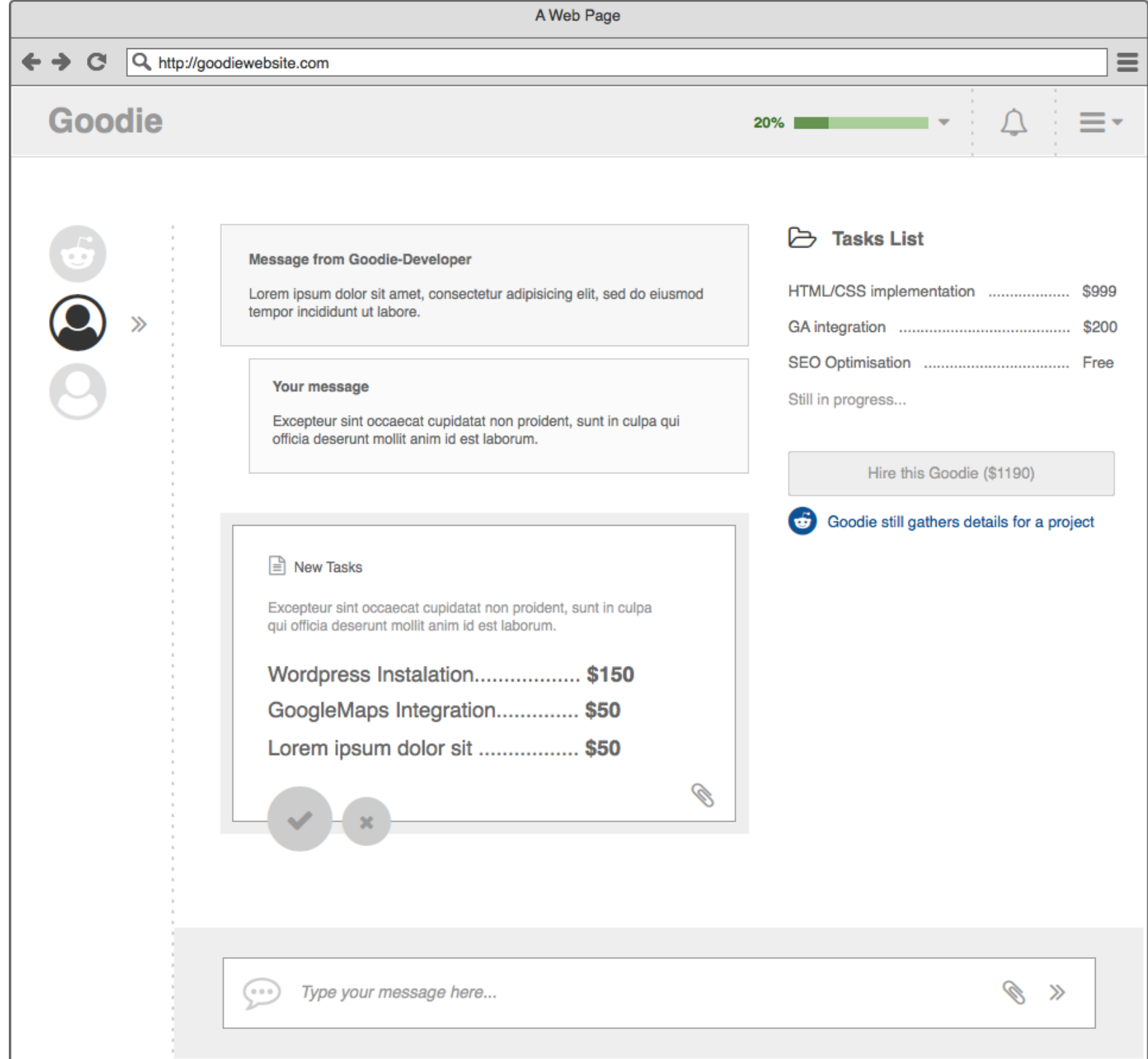

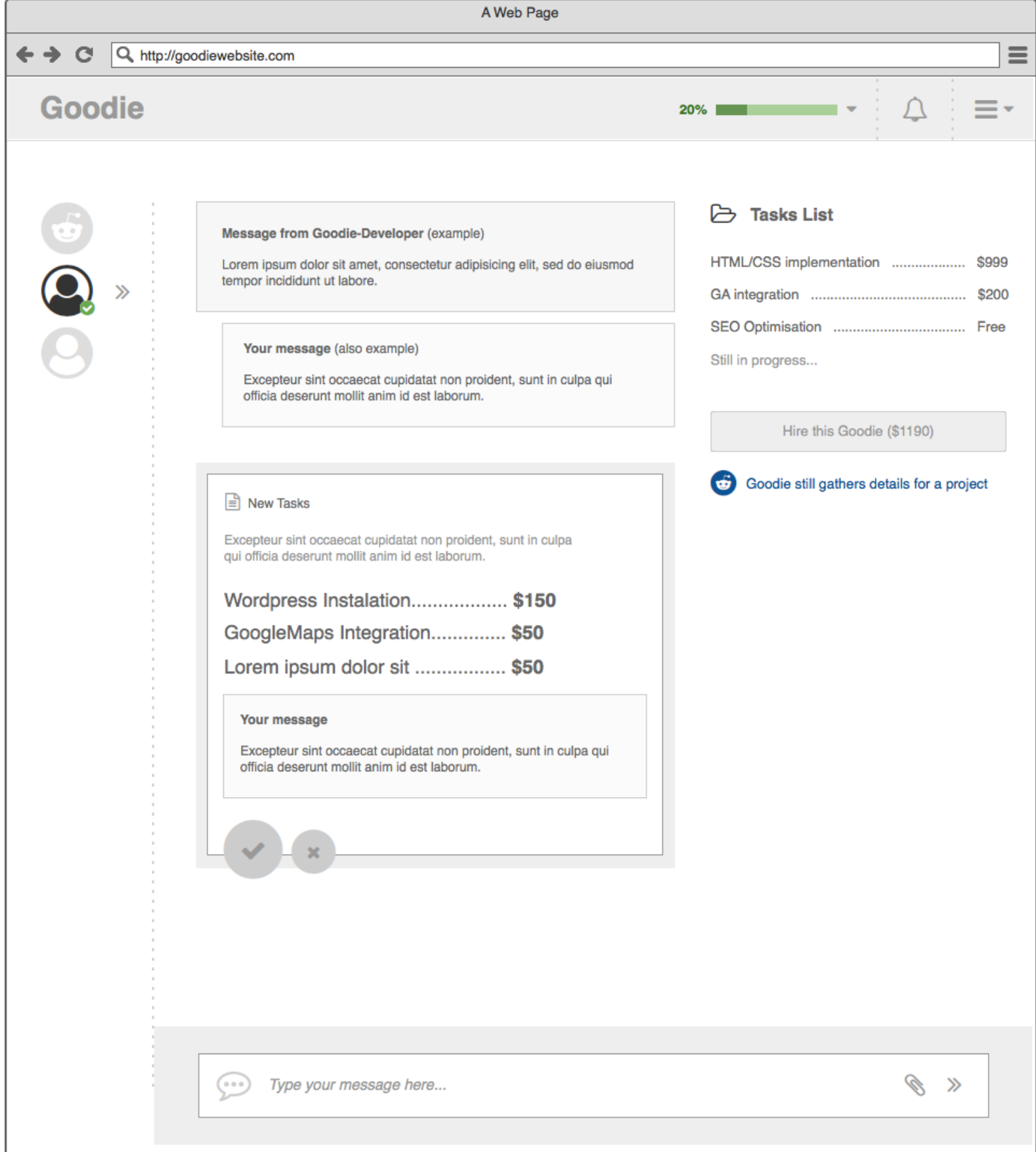

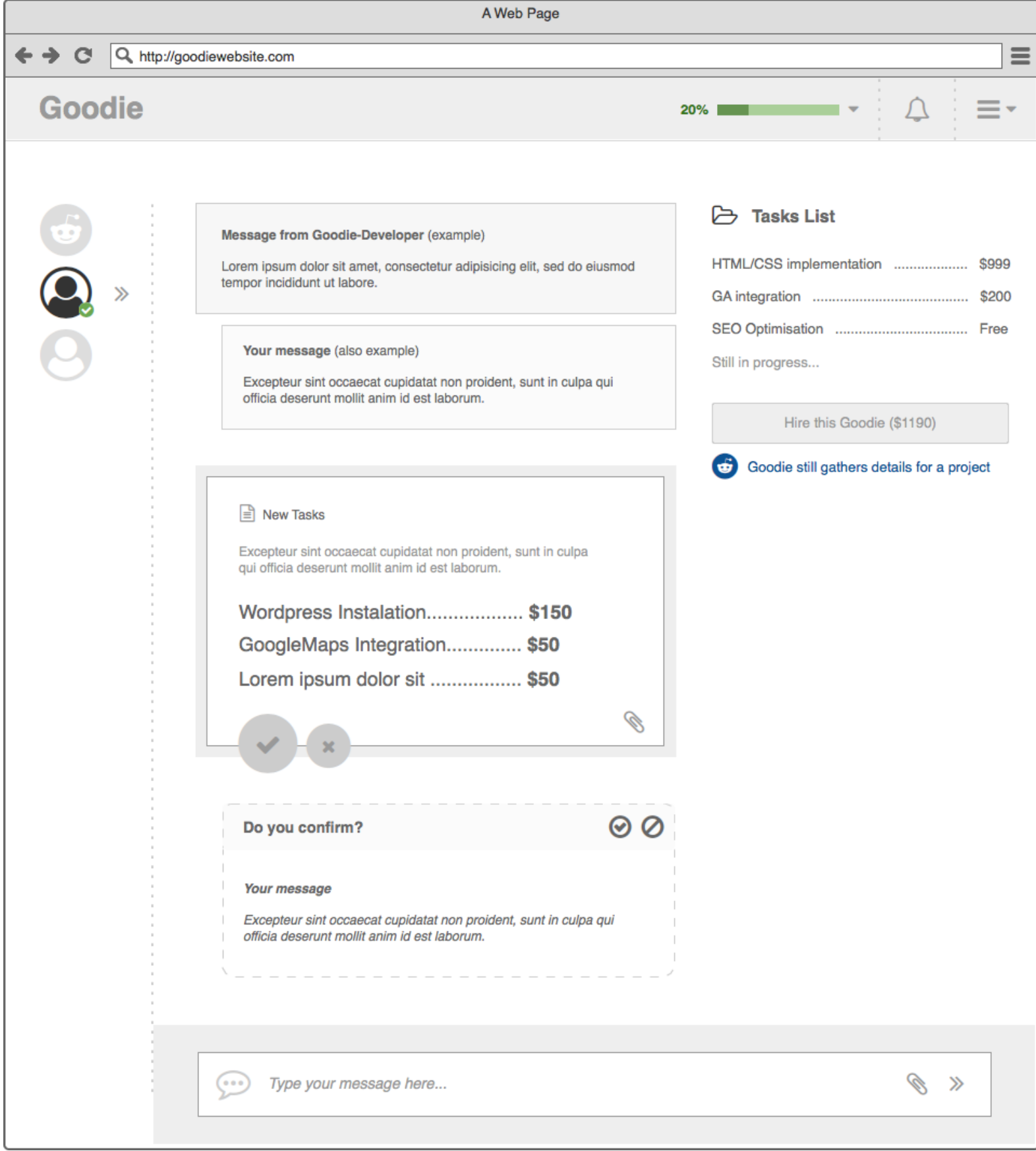

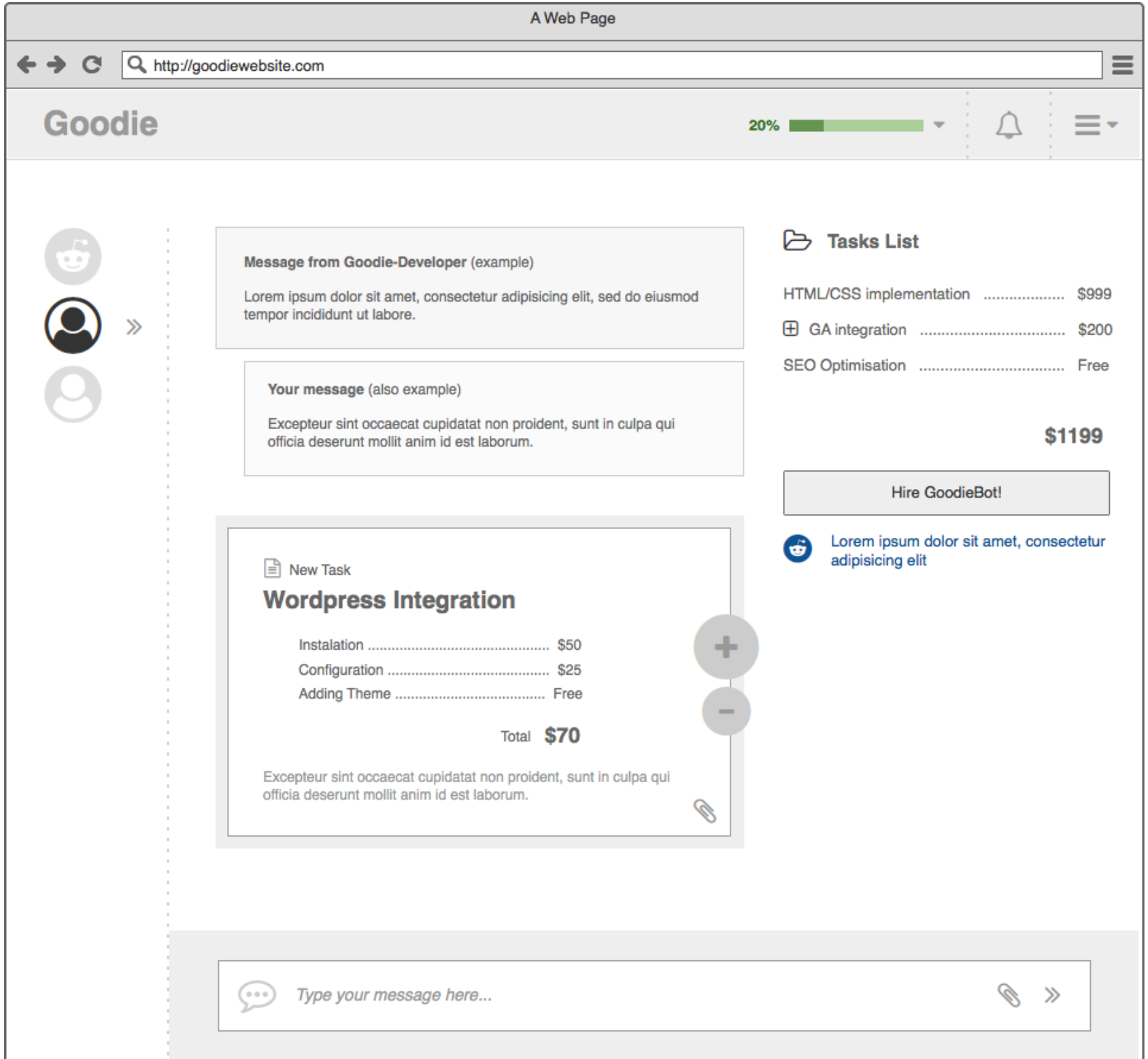

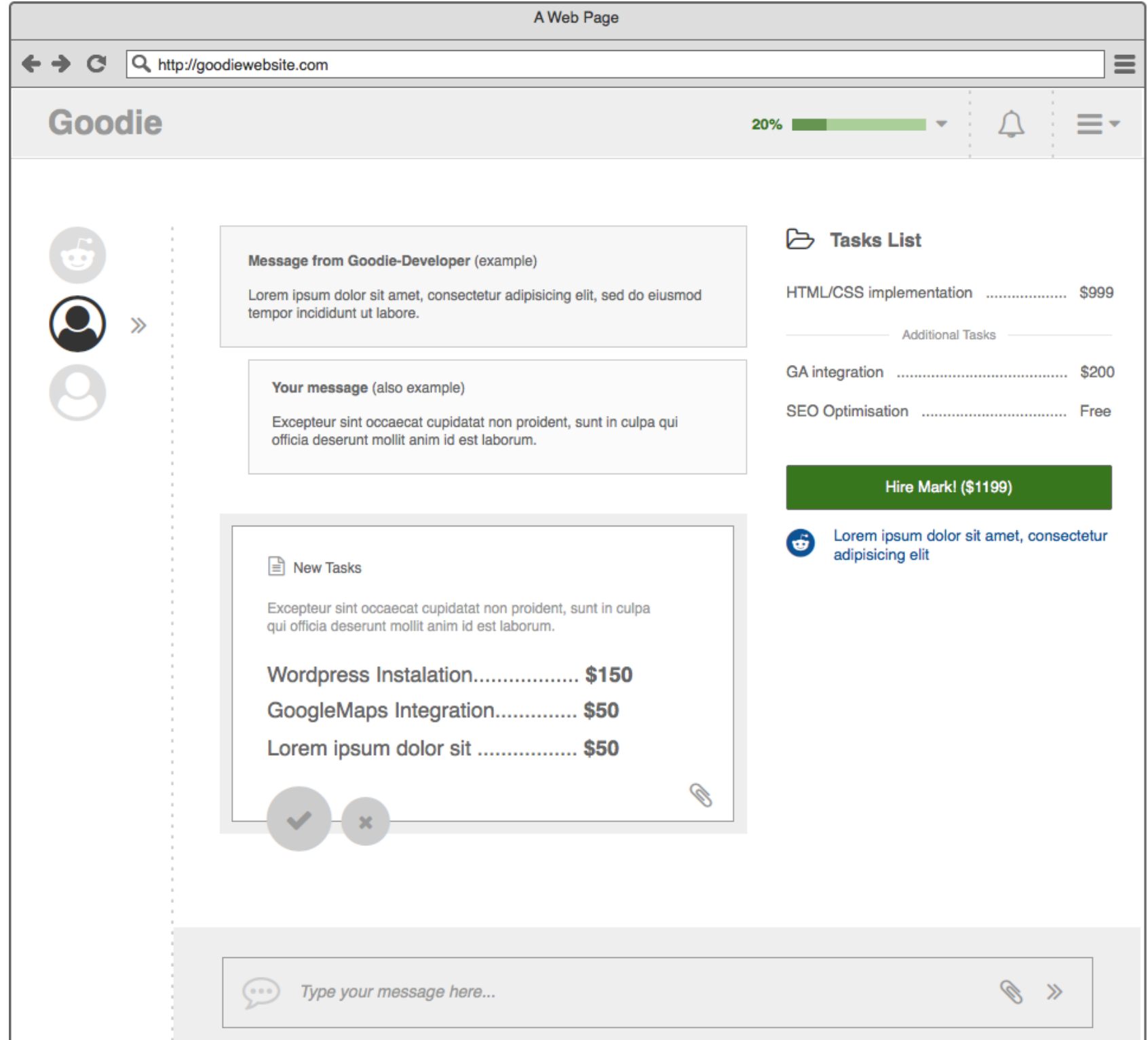

e e

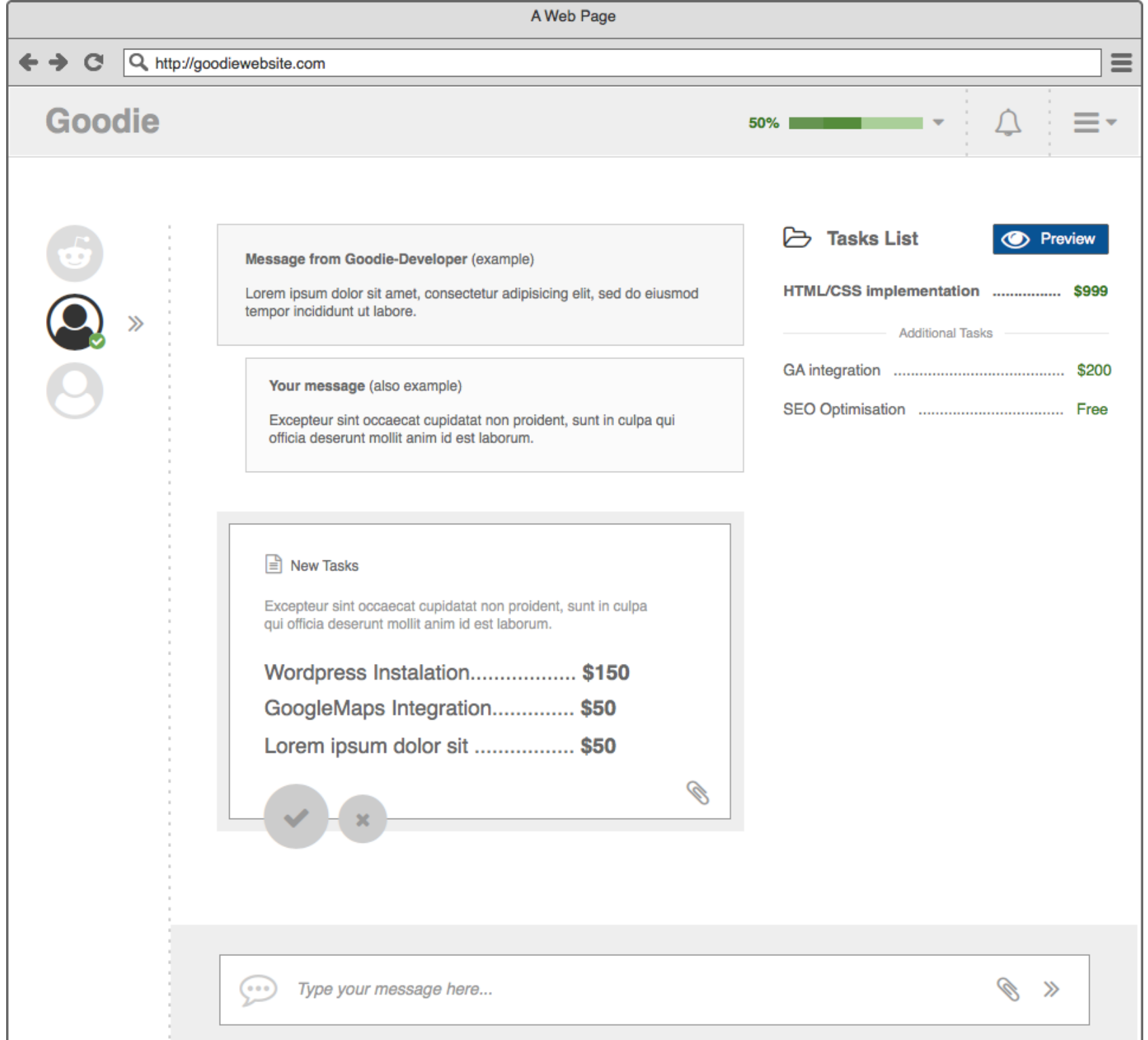

the c

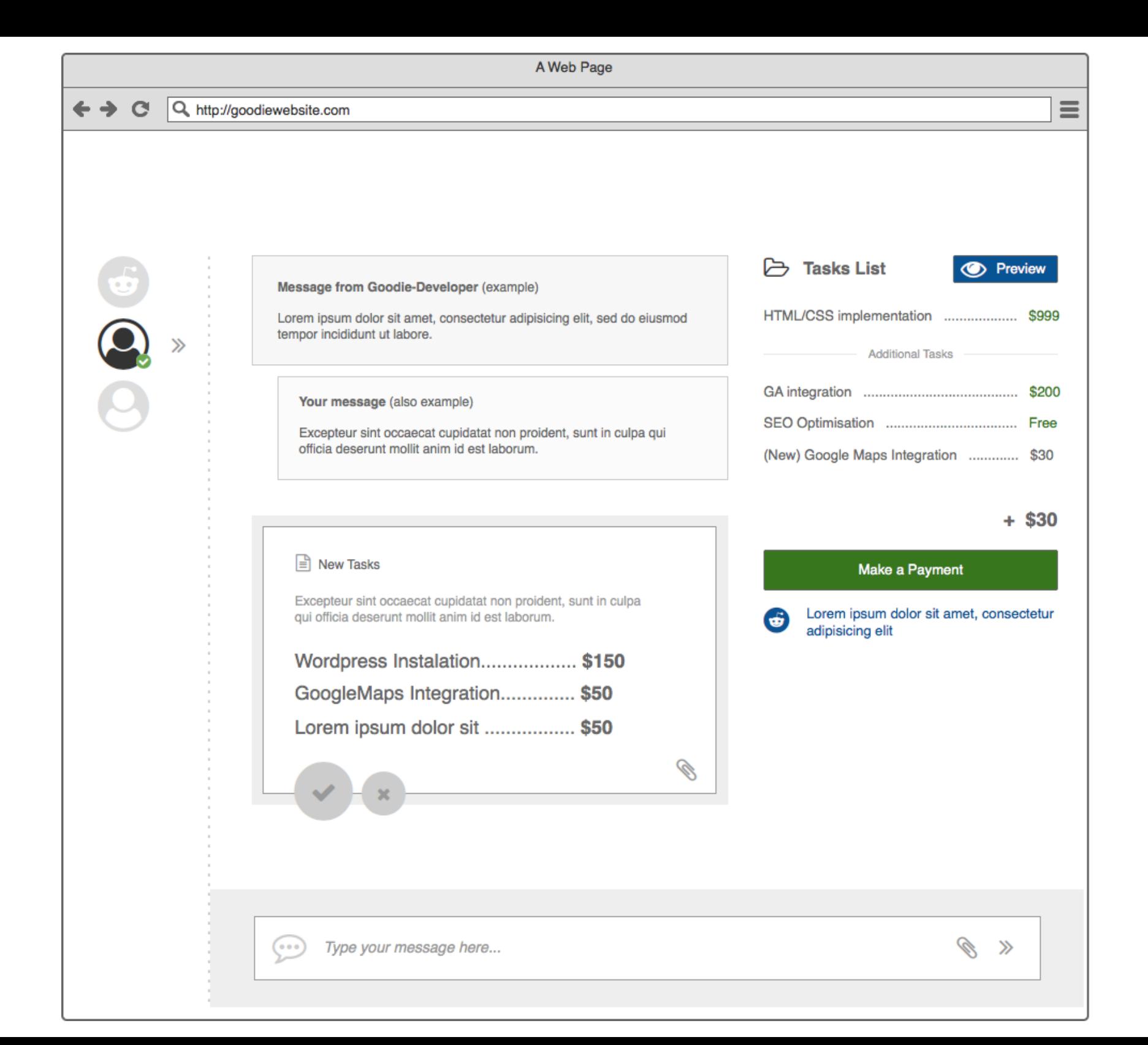

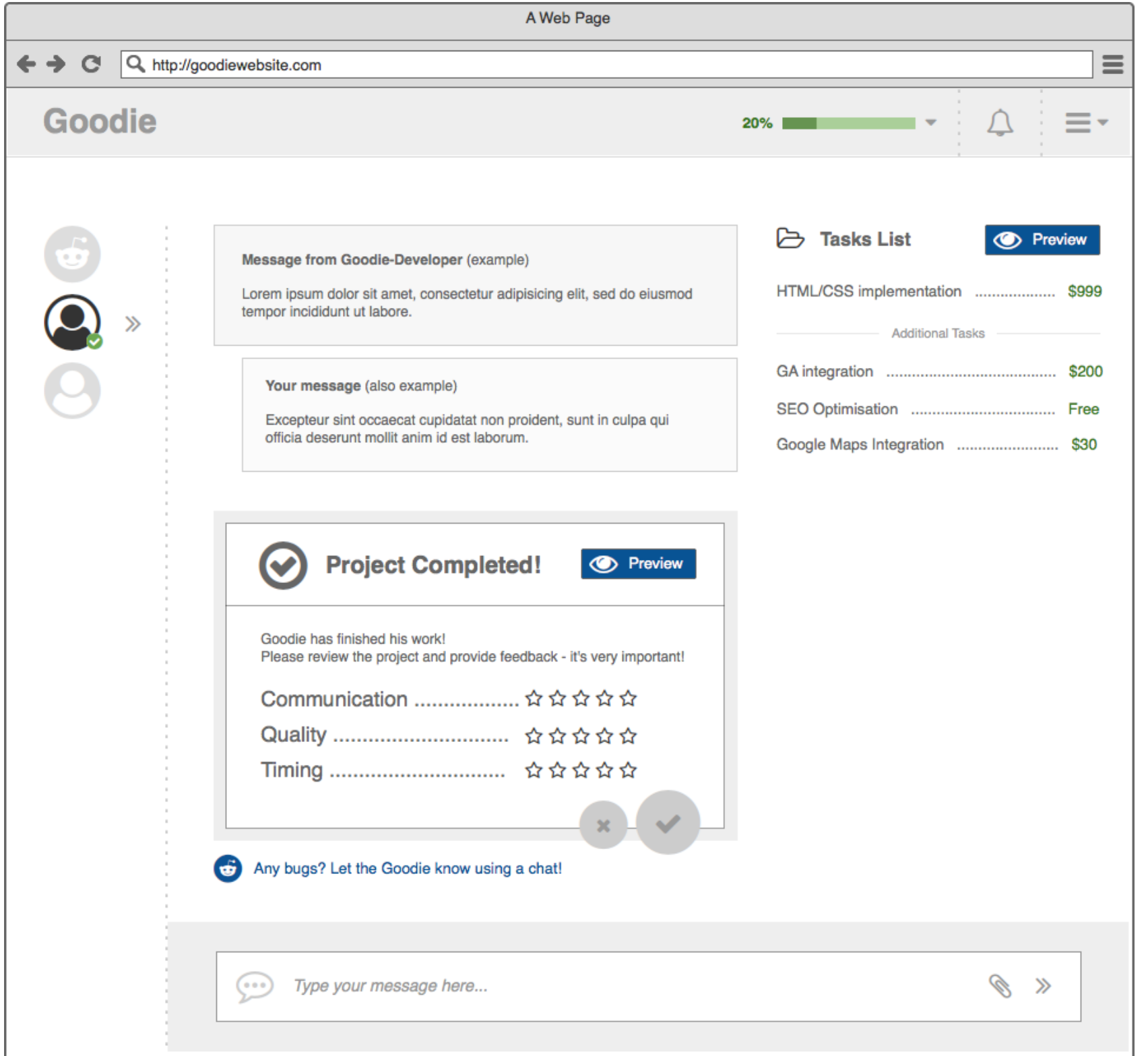

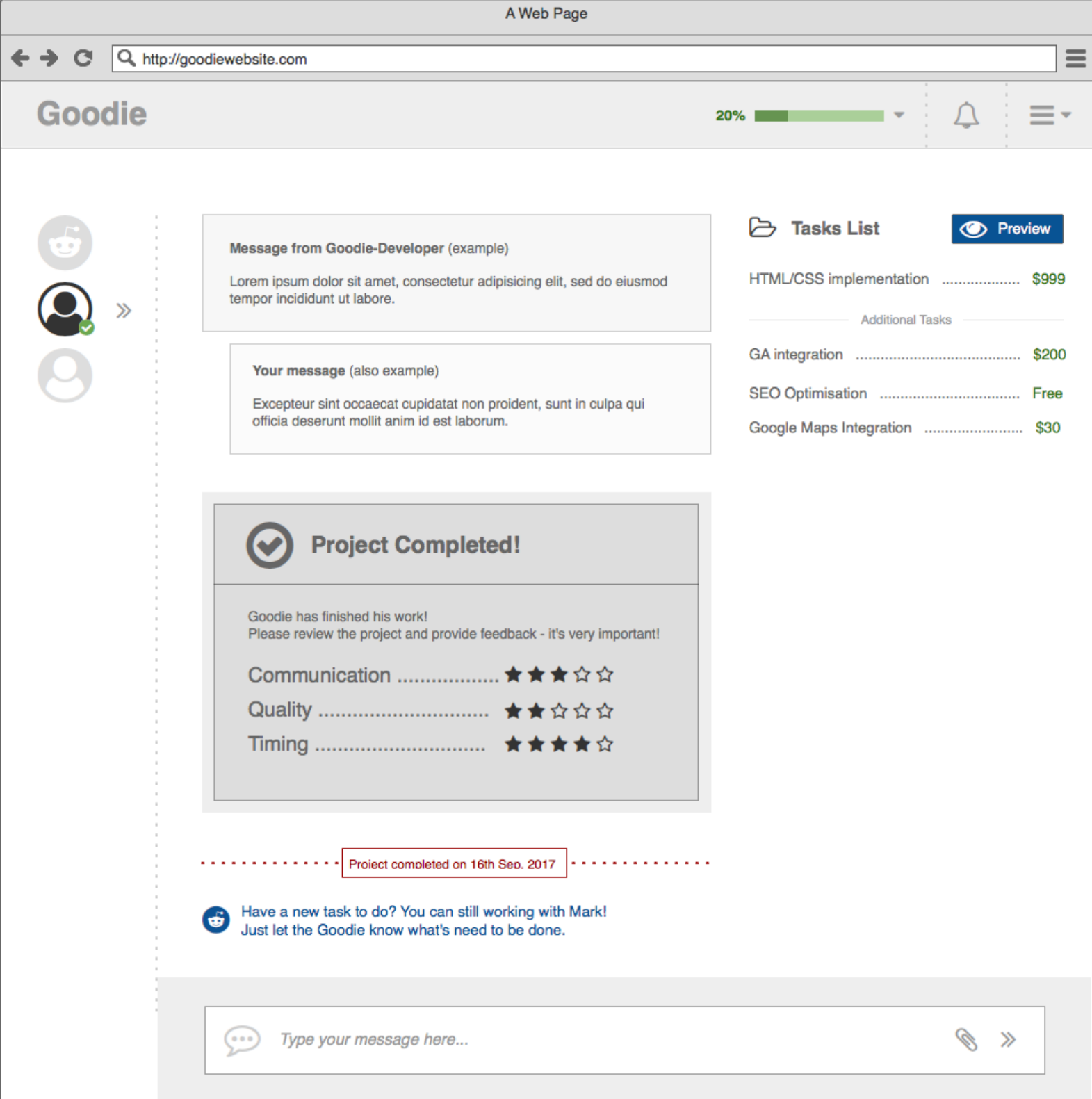

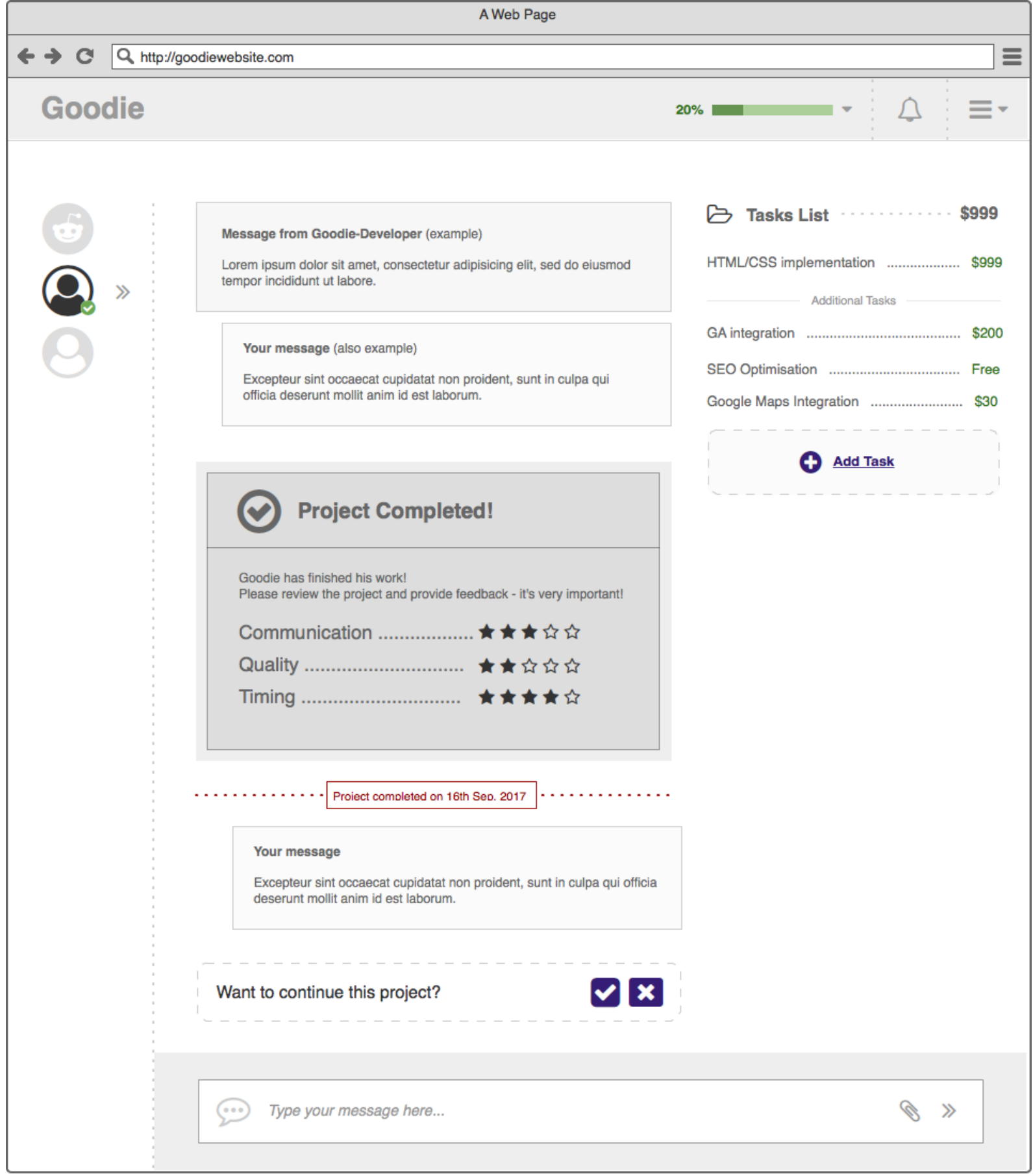

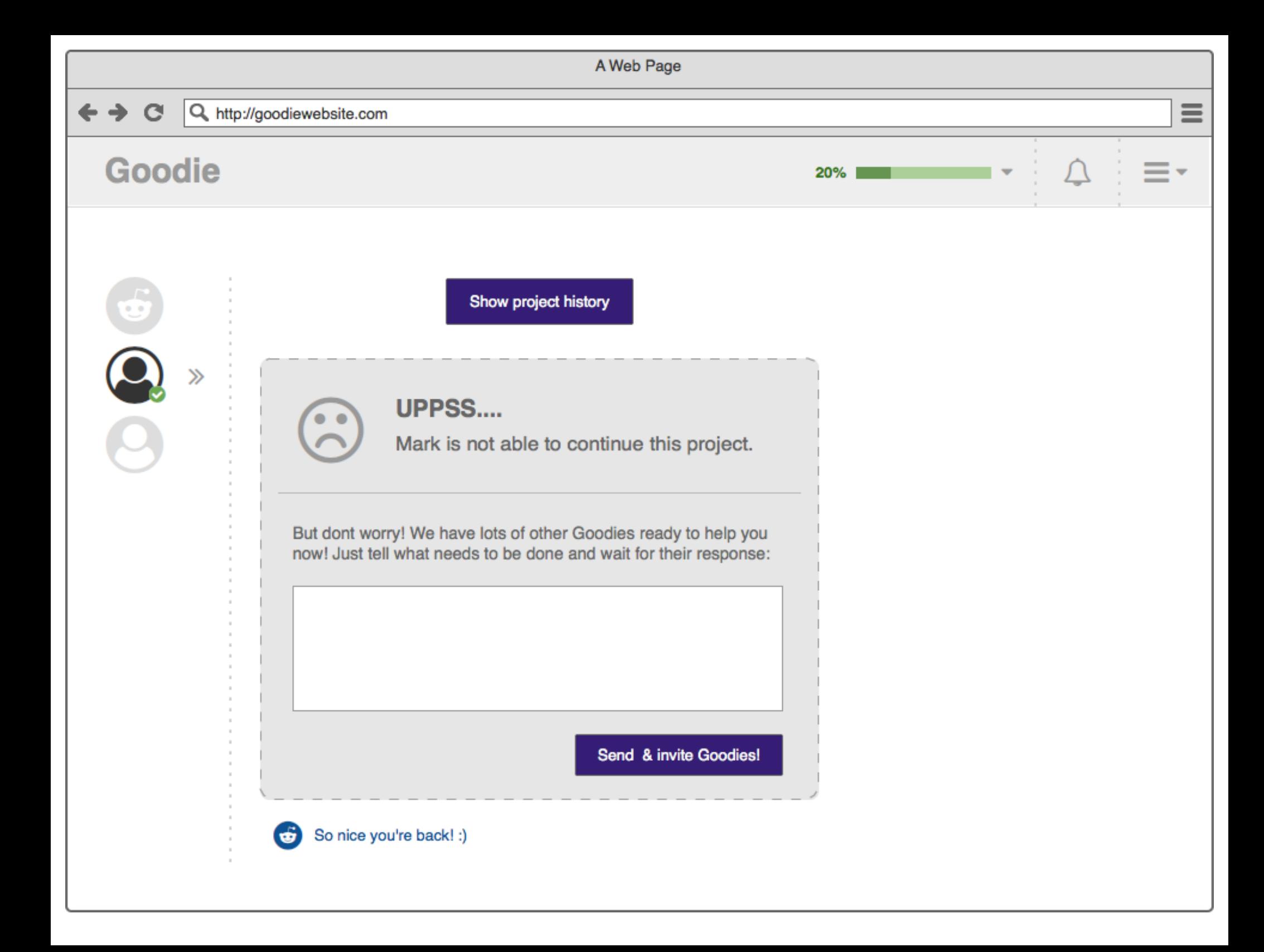

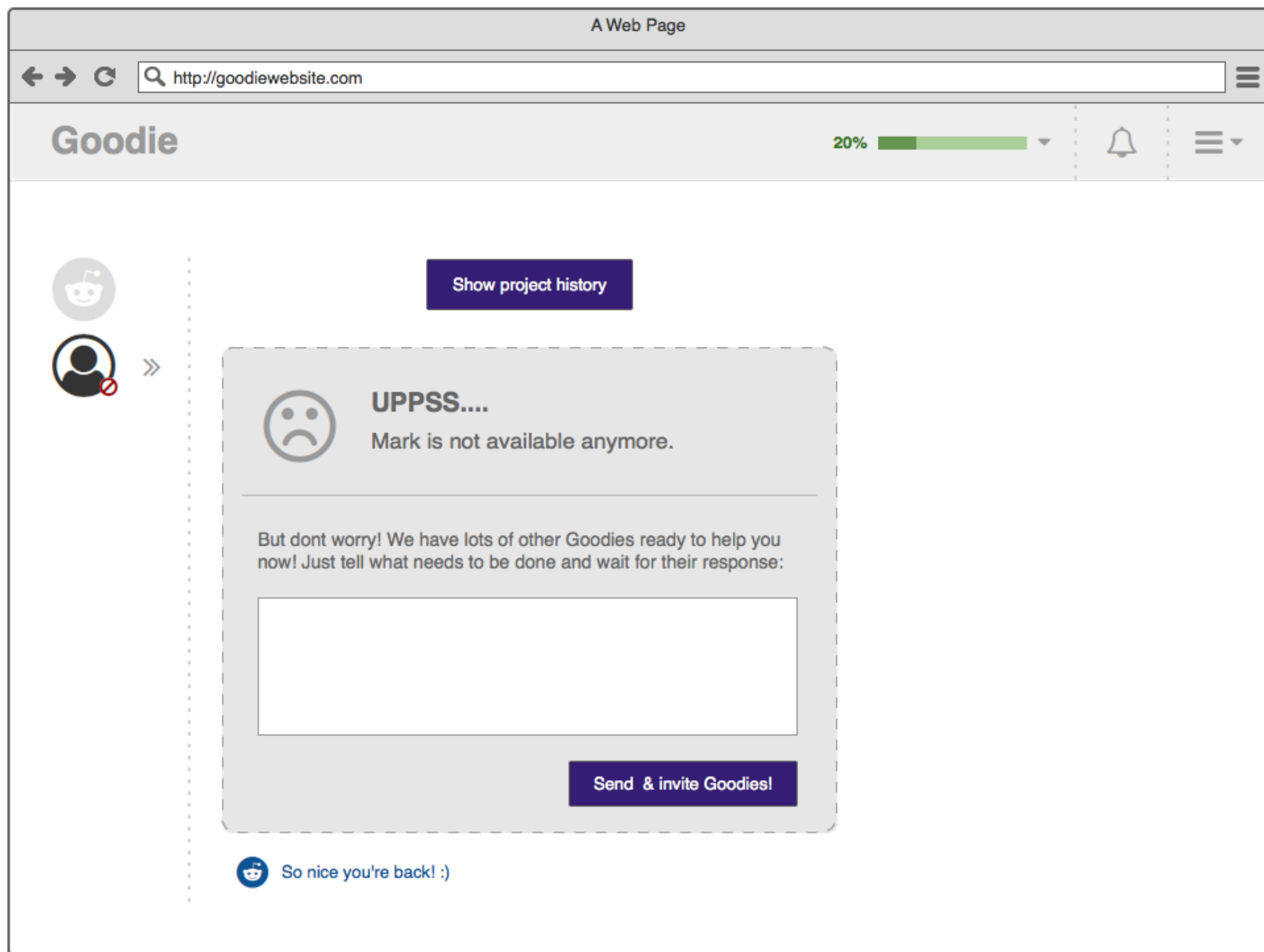

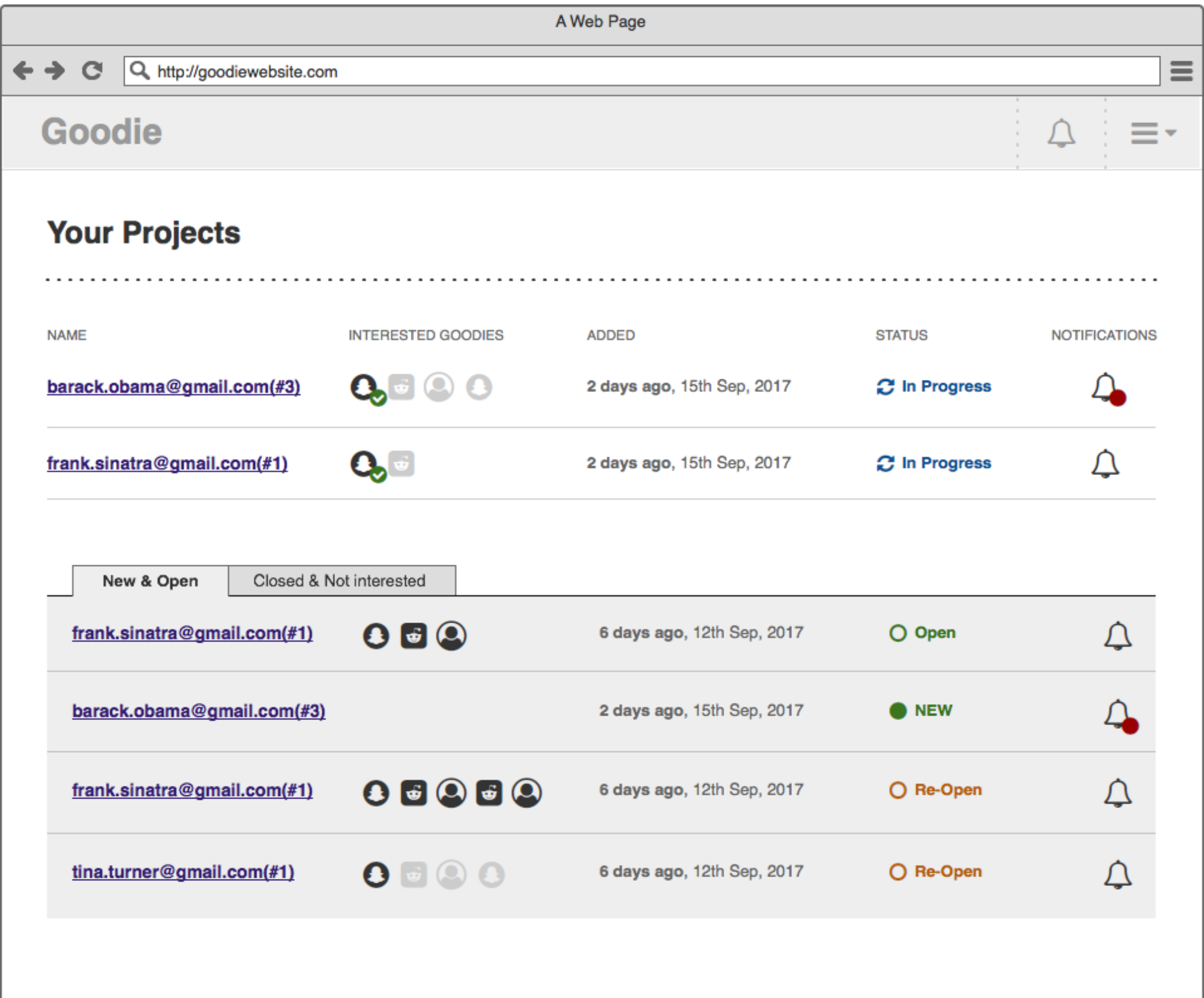

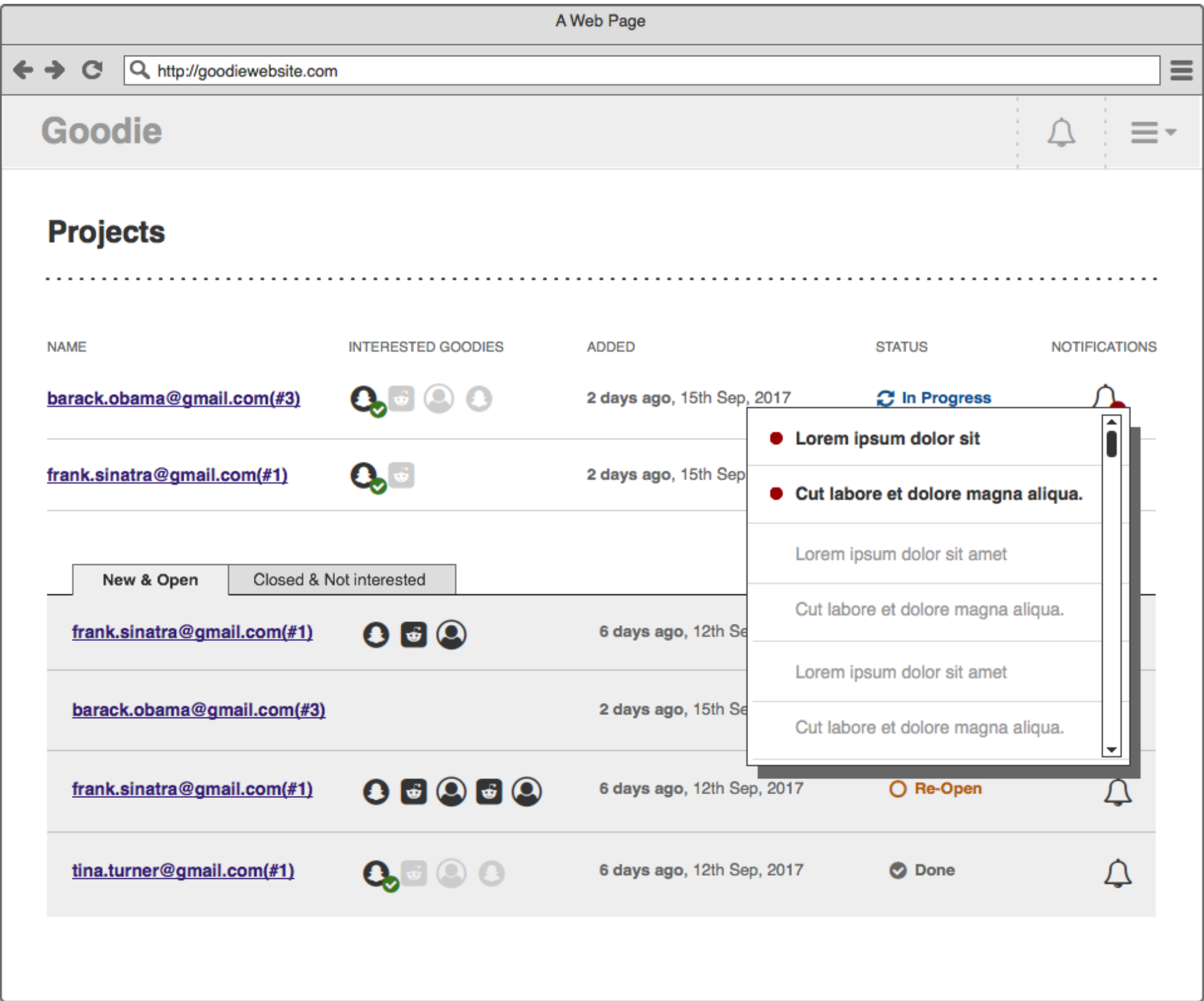

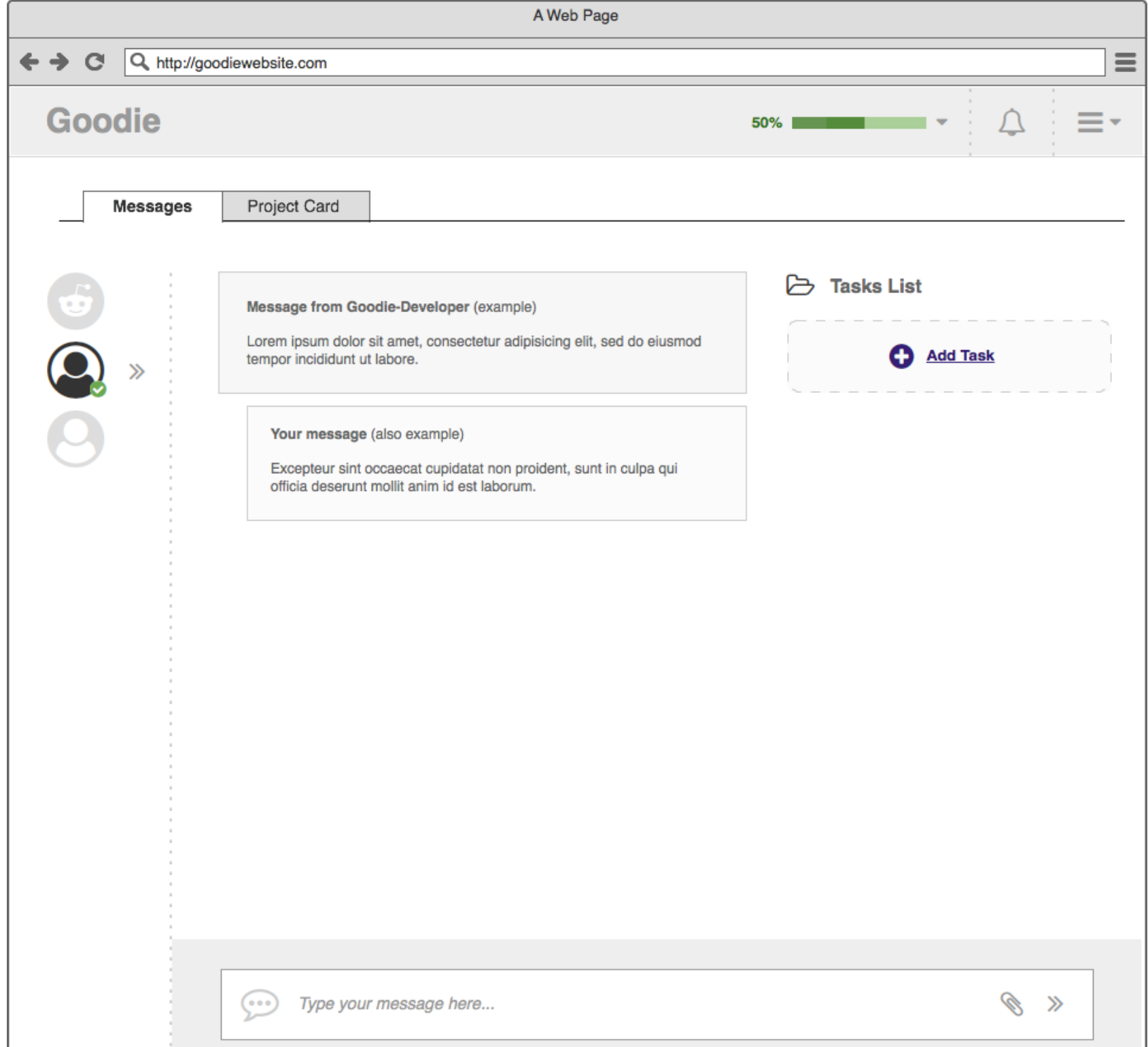

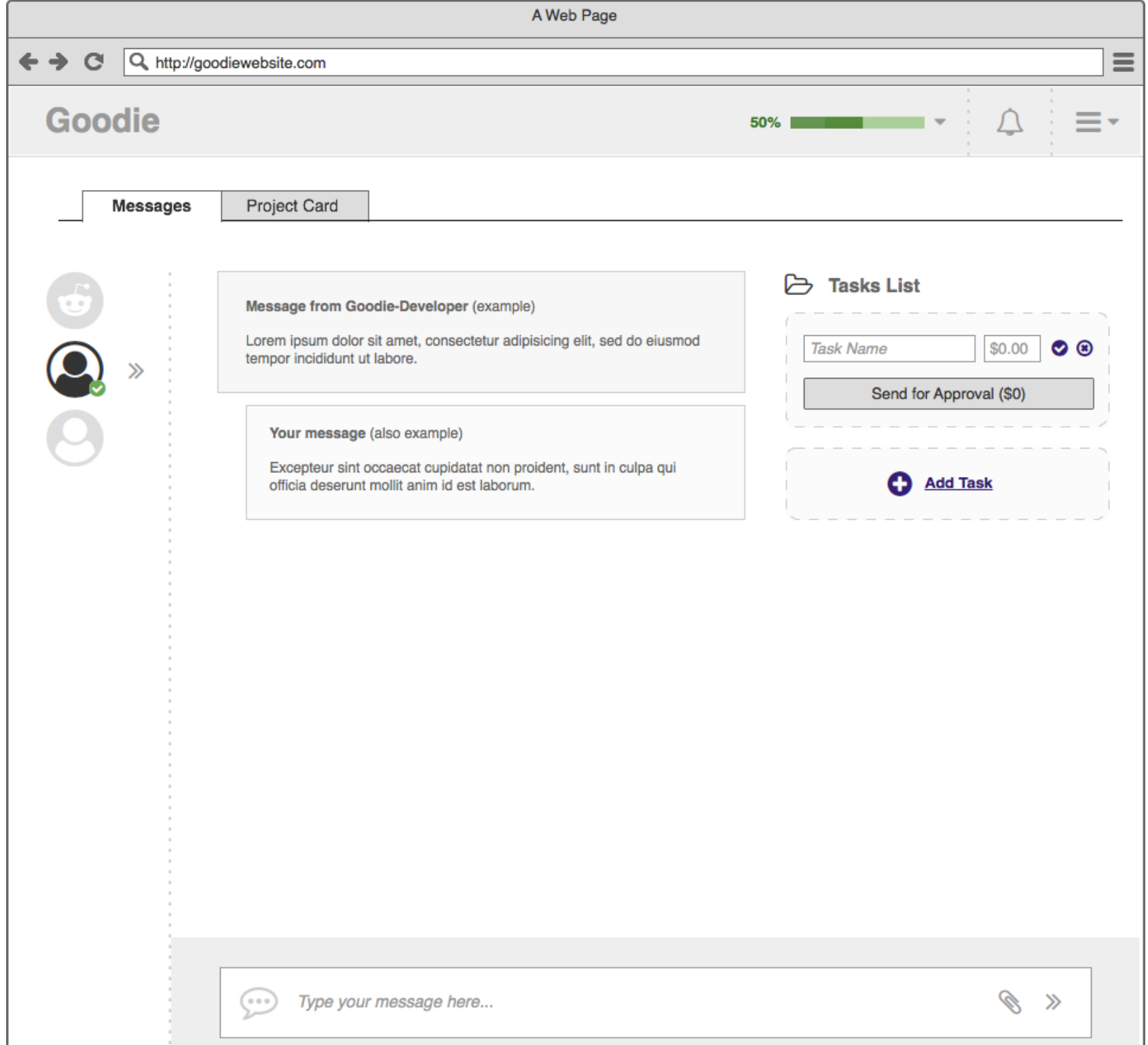

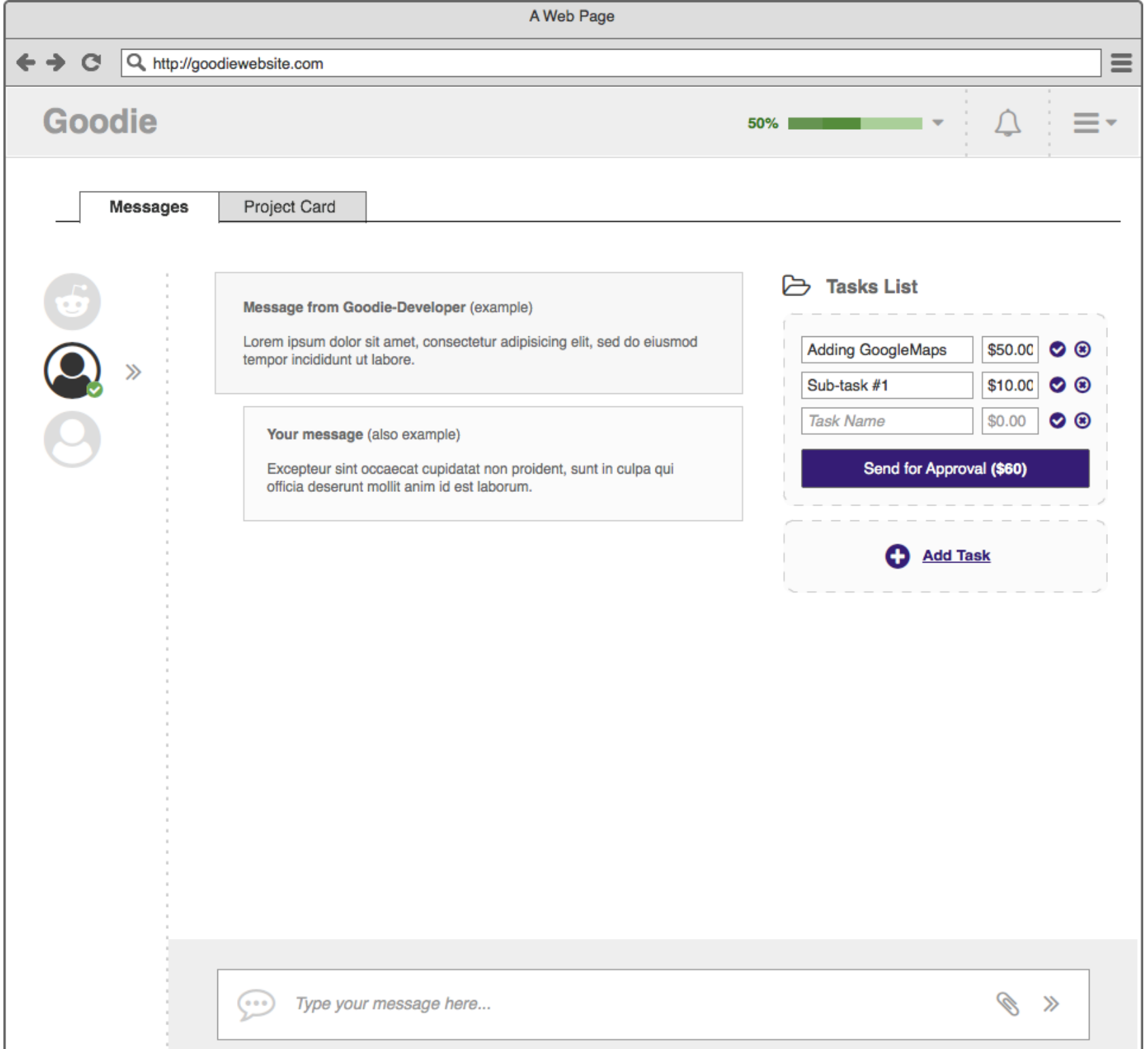

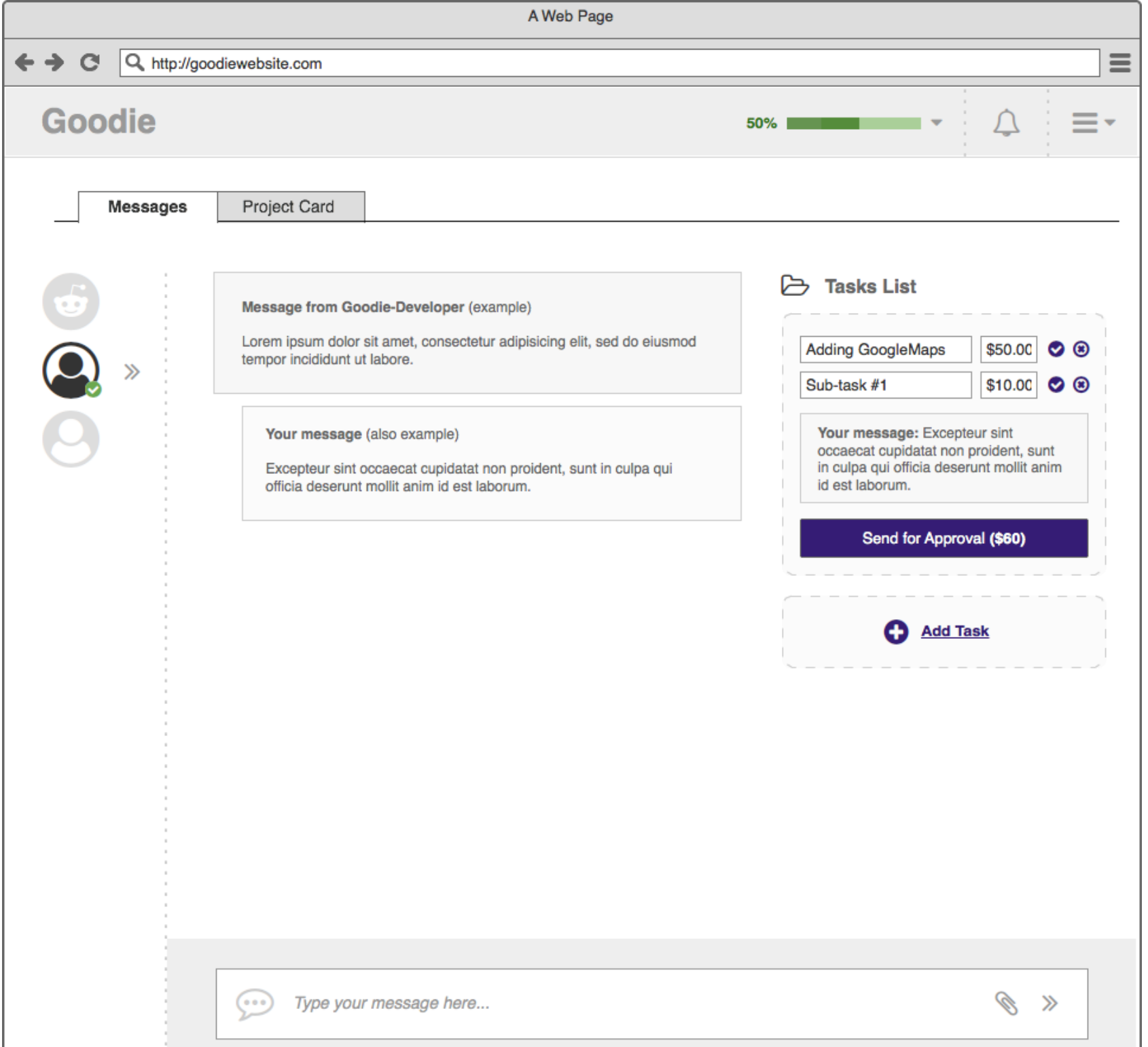

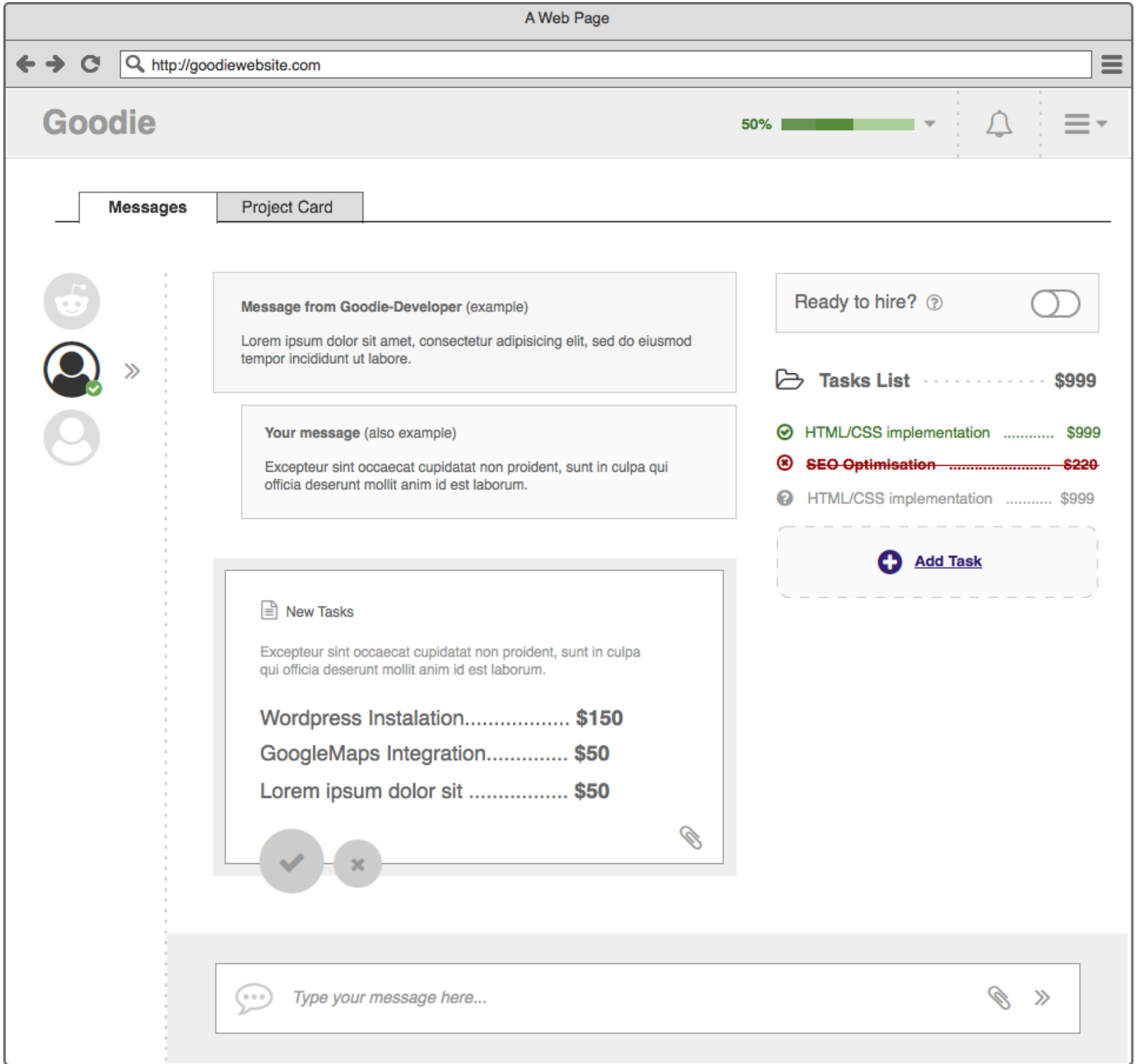

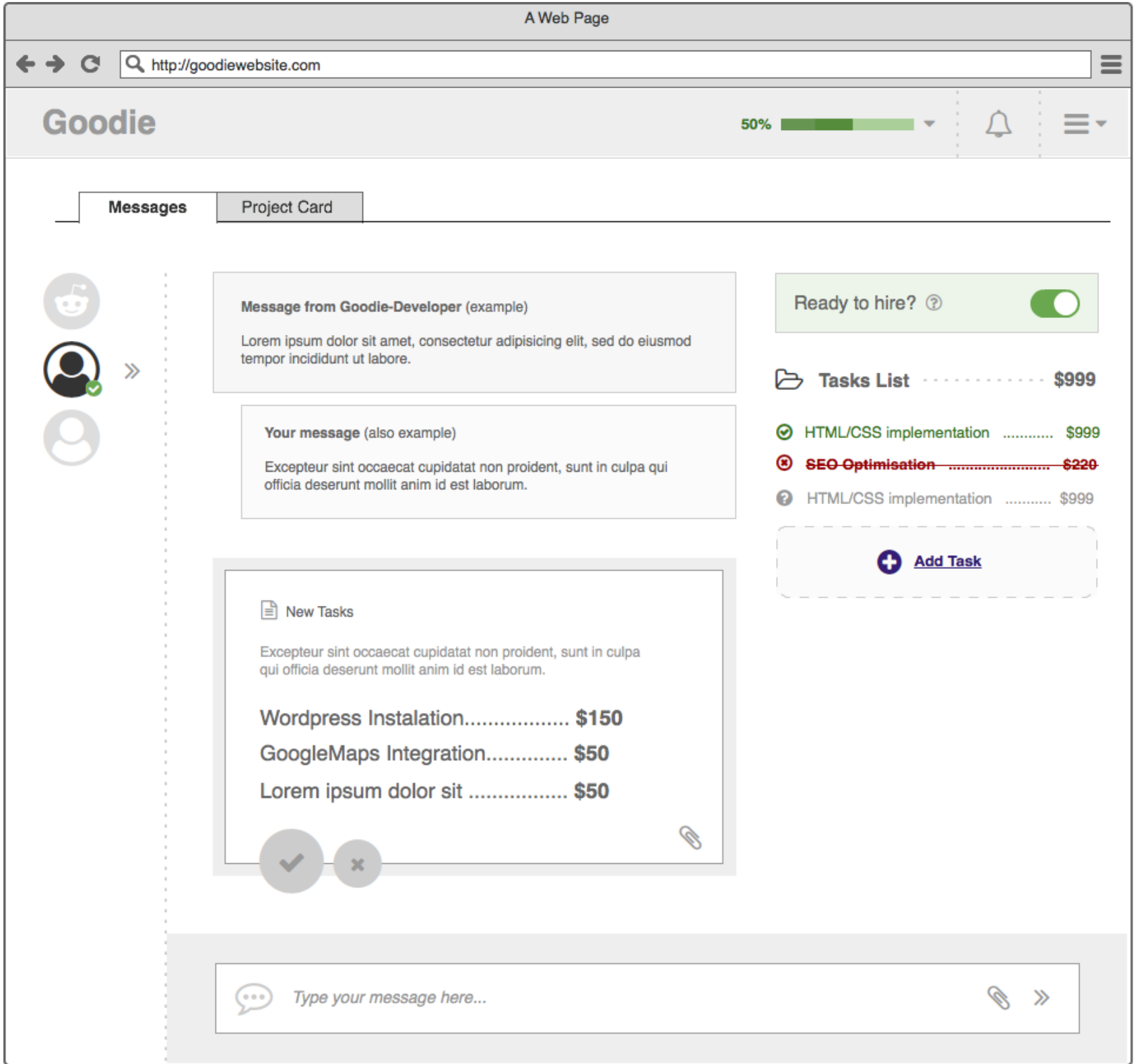

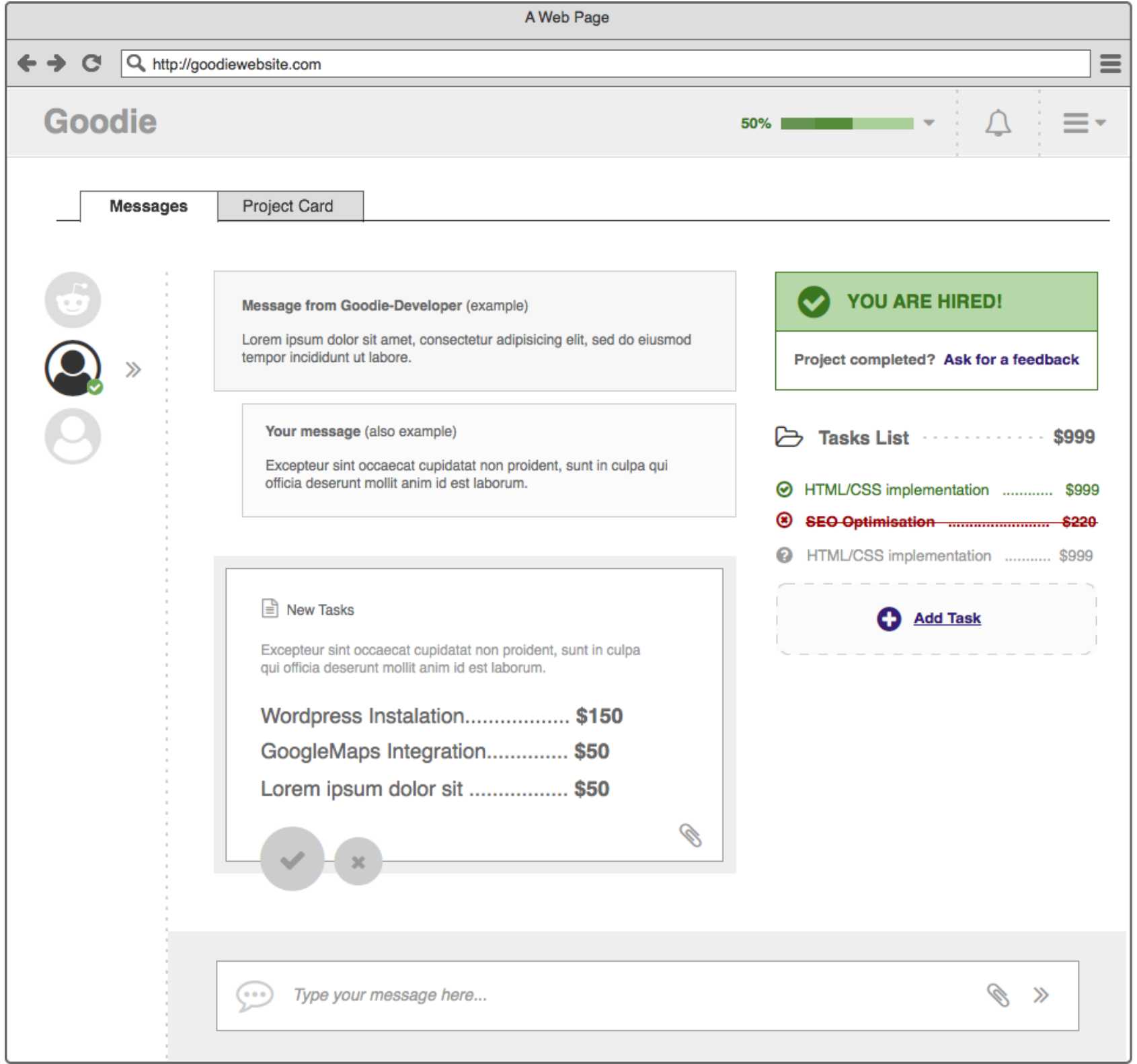

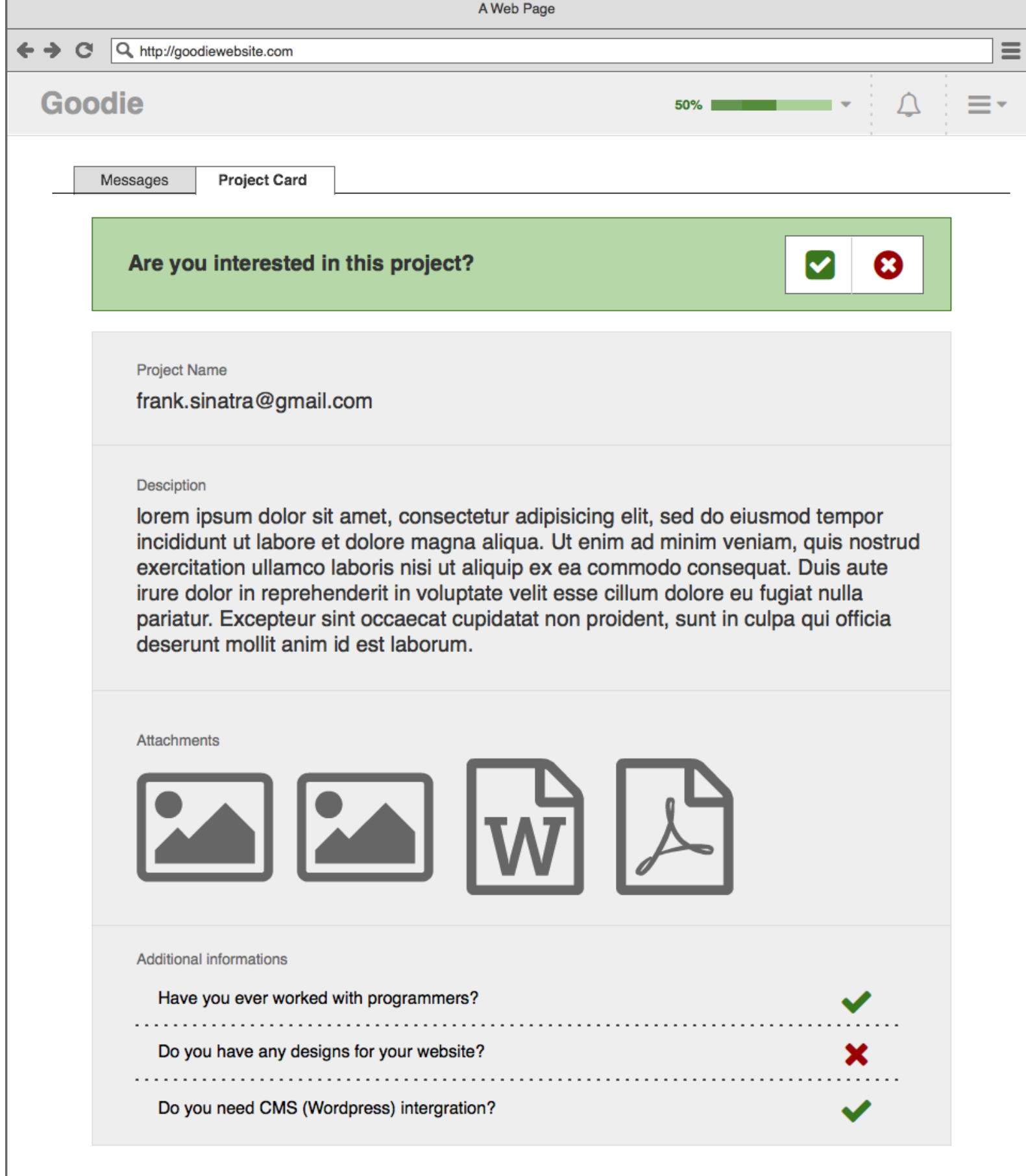

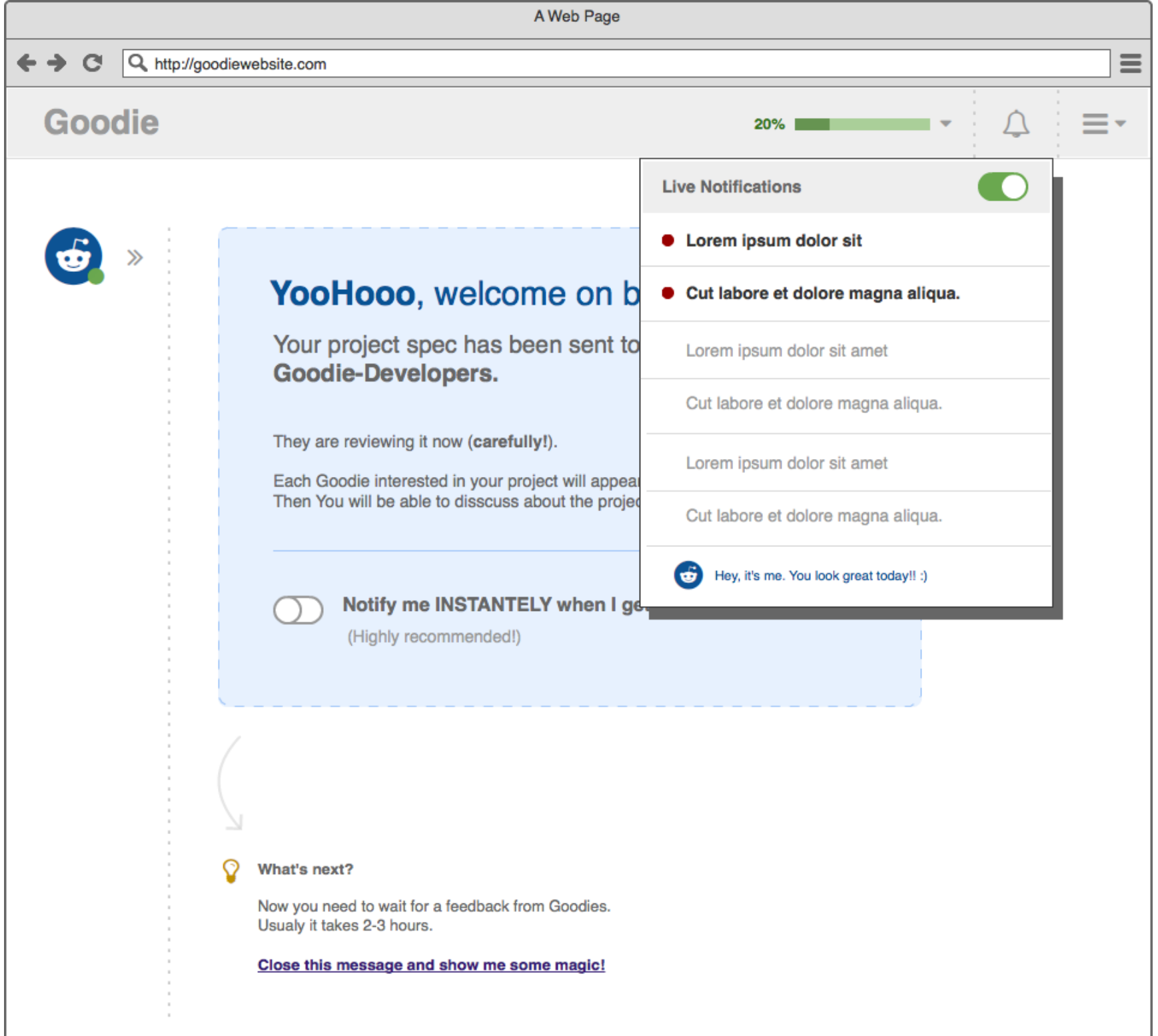

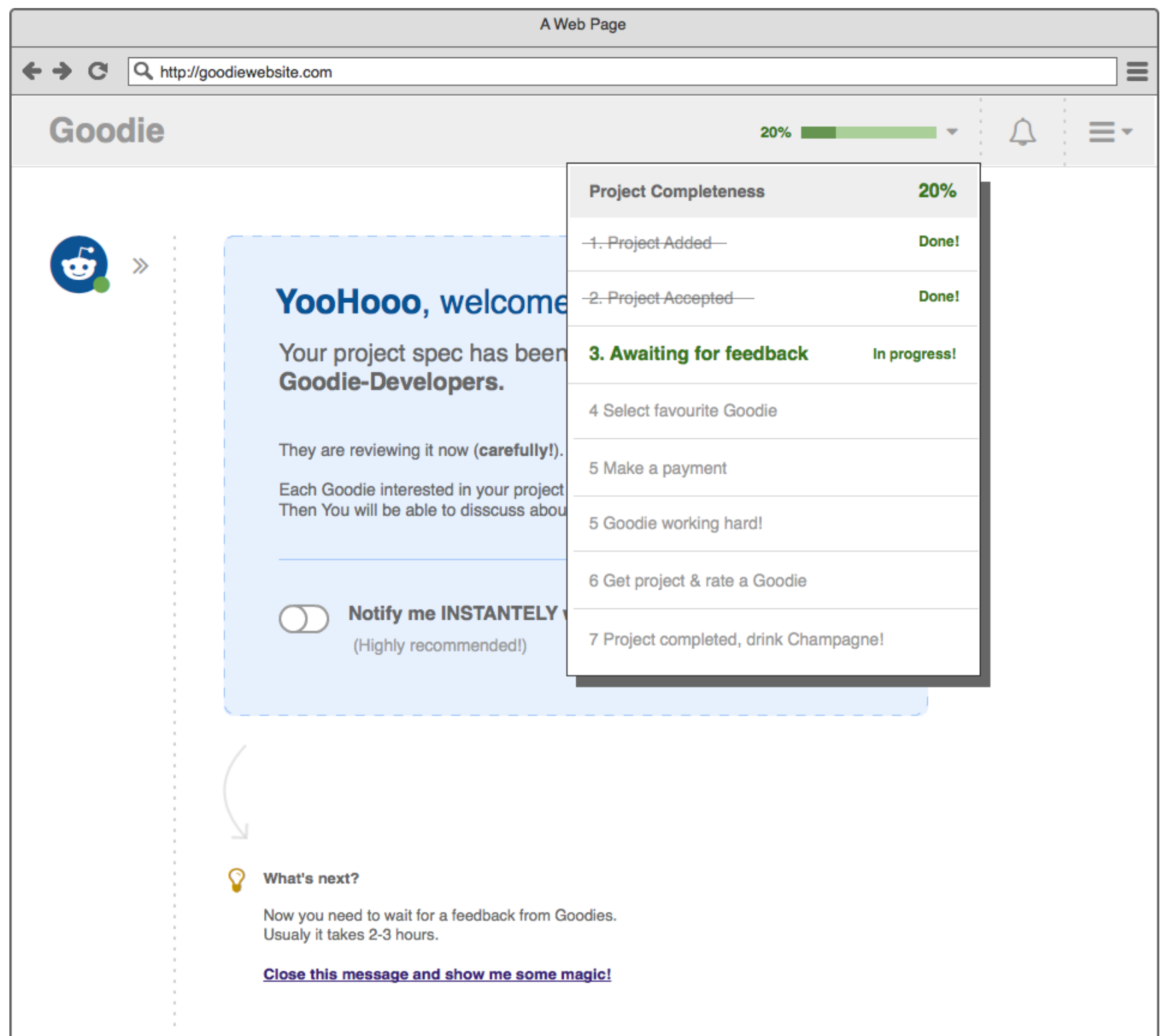